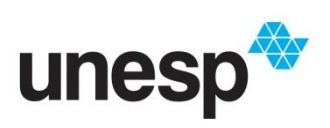

*UNIVERSIDADE ESTADUAL PAULISTA "JULIO DE MESQUITA FILHO" INSTITUTO DE GEOCIÊNCIAS E CIÊNCIAS EXATAS*

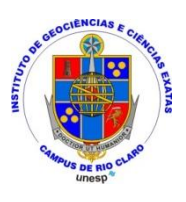

Trabalho de Formatura

Curso de Graduação em ENGENHARIA AMBIENTAL

## USO E OCUPAÇÃO DA TERRA E RISCOS AMBIENTAIS NA SUBPREFEITURA DE BUTANTÃ, MUNICÍPIO DE SÃO PAULO – SP, COM APLICAÇÃO DE GEOTECNOLOGIAS.

Tatiane Marques Sliuzas

Rio Claro (SP)

## TATIANE MARQUES SLIUZAS

# **USO E OCUPAÇÃO DA TERRA E RISCOS AMBIENTAIS NA SUBPREFEITURA DE BUTANTÃ, MUNICÍPIO DE SÃO PAULO – SP, COM APLICAÇÃO DE GEOTECNOLOGIAS**

*Trabalho de Formatura apresentado ao Instituto de Geociências e Ciências Exatas, Campus de Rio Claro (SP), da Universidade Estadual Paulista Júlio de Mesquita Filho, para obtenção do grau de Engenheiro Ambiental.* 

Orientadora: Magda Adelaide Lombardo

Rio Claro (SP)

2013

### TATIANE MARQUES SLIUZAS

# **USO E OCUPAÇÃO DA TERRA E RISCOS AMBIENTAIS NA SUBPREFEITURA DE BUTANTÃ, MUNICÍPIO DE SÃO PAULO – SP, COM APLICAÇÃO DE GEOTECNOLOGIAS**

*Trabalho de Formatura apresentado ao Instituto de Geociências e Ciências Exatas, Campus de Rio Claro (SP), da Universidade Estadual Paulista Júlio de Mesquita Filho, para obtenção do grau de Engenheiro Ambiental.* 

Comissão Examinadora

\_\_\_\_\_\_\_\_\_\_\_\_\_\_\_\_\_\_\_\_\_\_\_\_\_\_\_\_\_\_\_\_\_\_\_\_

 $\_$  . The contract of the contract of the contract of the contract of the contract of the contract of the contract of the contract of the contract of the contract of the contract of the contract of the contract of the con

 $\_$  , and the contribution of the contribution of  $\_$  . The contribution of  $\_$  ,  $\_$ 

 $\Box$  (orientador)

Rio Claro, \_\_\_\_\_ de \_\_\_\_\_\_\_\_\_\_\_\_\_\_\_\_\_\_\_\_\_\_\_\_\_ de \_\_\_\_\_\_\_.

assinatura da aluna assinatura da orientadora

Agradecimentos

À meus pais, Marcio e Sônia, pelo carinho, apoio e confiança que sempre depositaram em mim.

À Isabella, Juliana e Renata pela amizade e pelos momentos inesquecíveis nesses cinco anos de faculdade.

À Magda, não apenas pela orientação deste trabalho, mas principalmente pela amizade construída durante a realização do mesmo.

À Drielly, Raquel, Mariama, Lais, Livia pelo companheirismo, amizade e muitas risadas nos treinos (e pós-treinos também).

Ao Bruno pelo grande apoio e carinho que sempre teve comigo.

À Fundação de Amparo à Pesquisa do Estado de São Paulo (FAPESP) por financiar este projeto.

#### **RESUMO**

Com a expansão urbana parte da população é obrigada a ocupar vertentes de morros sujeitas a desmoronamentos, estes são espaços que apresentam inúmeros riscos ambientais que estão associados a variáveis geoambientais como: declividade, hipsometria, geologia, orientação de vertentes e distância de lineamentos morfoestruturais. Para garantir uma melhor qualidade de vida à população, é necessário o estudo de uso da terra a fim de restringir a urbanização em áreas de riscos de deslizamentos. Através do estudo de uso e ocupação da terra utilizando sensoriamento remoto é possível identificar e analisar essas alterações do uso da terra e com isso fornecer informações que possam amenizar os problemas ambientais e contribuir com processos de planejamento urbano. Esse projeto consistiu em mapear o uso e ocupação da terra e as áreas suscetíveis às riscos de desmoronamentos na subprefeitura Butantã situada no município de São Paulo - SP, utilizando as geotecnologias relacionadas com Sistemas de Informações Geográficas e Sensoriamento Remoto.

#### **ABSTRACT**

Urban expansion of the population is forced to occupy slopes of hills subject to landslides, these are areas that present numerous environmental risks that are associated with geoenvironmental variables such as slope, hypsometry, geology, aspect and distance from lineament morphostructural. To ensure a better quality of life for the population, it is necessary to study land use in order to restrict urbanization in areas of risk of landslides. Through the study of the use and occupation of the land using remote sensing is possible to identify and analyze these changes in land use and thereby provide information that can mitigate environmental problems and contribute to urban planning processes. This project consisted of mapping the use and occupation of land and areas susceptible to landslides risks in Butantã borough located in the municipality of São Paulo - SP, using the geo-related Geographic Information Systems and Remote Sensing.

## **LISTA DE FIGURAS**

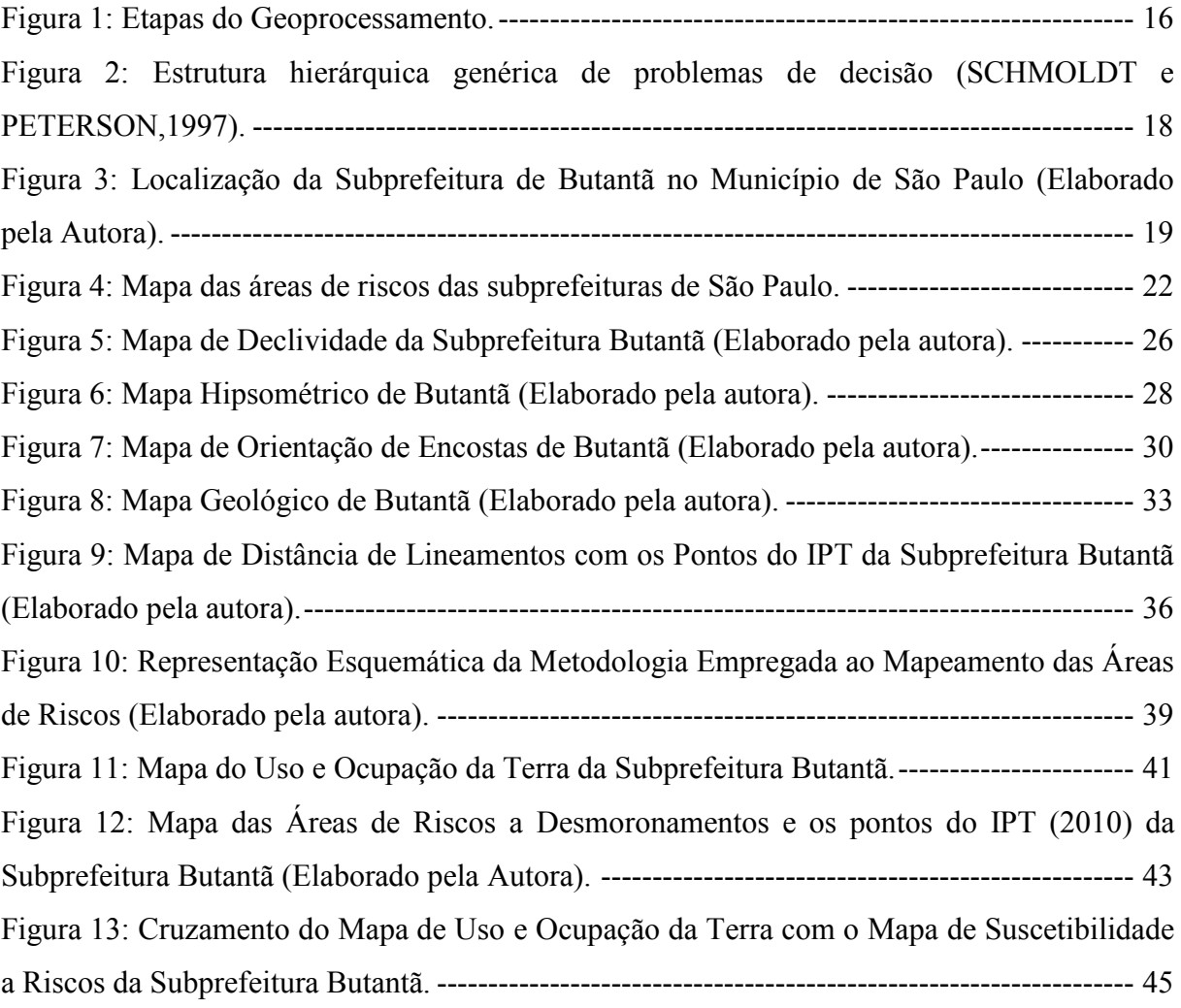

## **LISTA DE TABELAS**

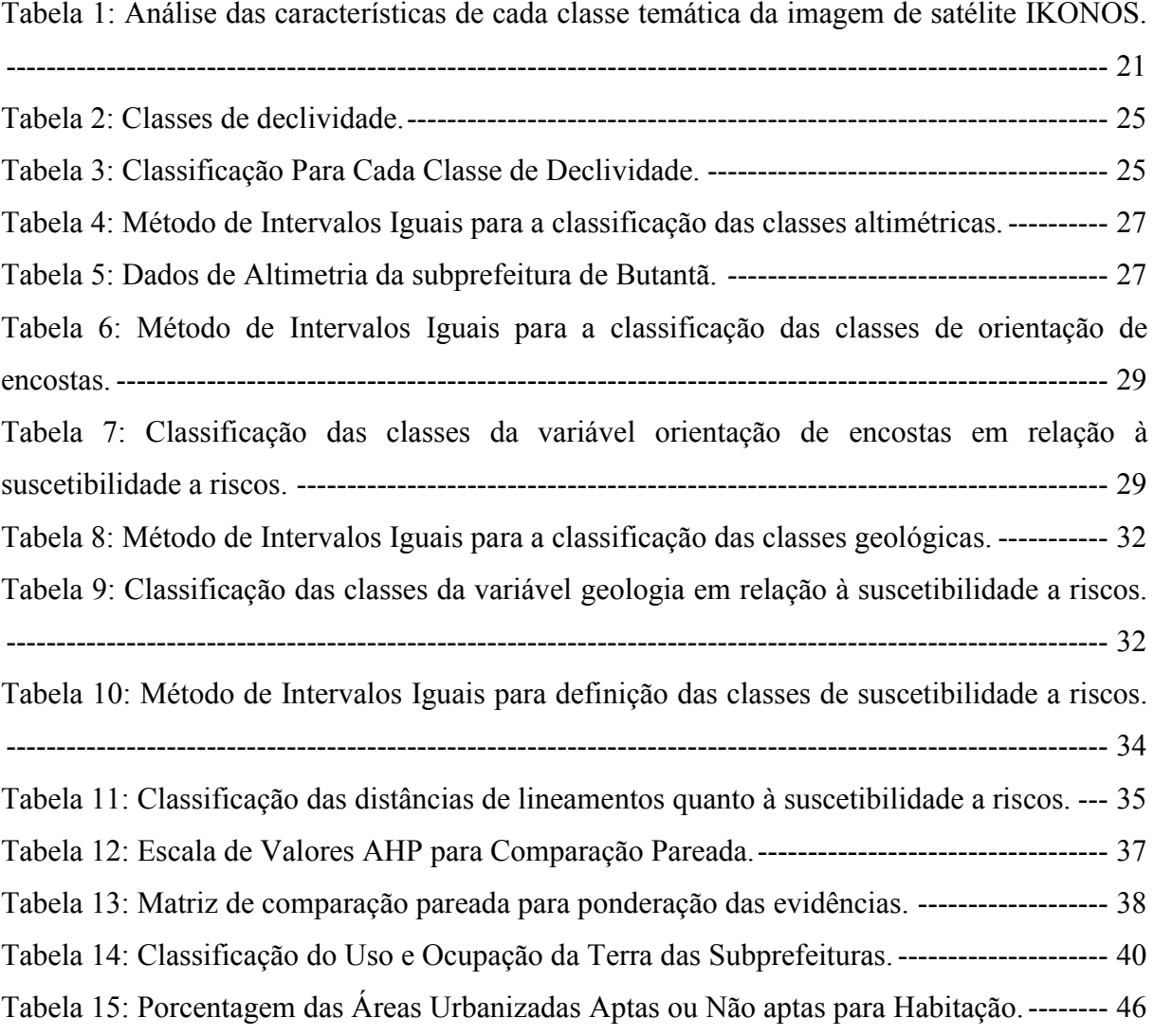

## **SUMÁRIO**

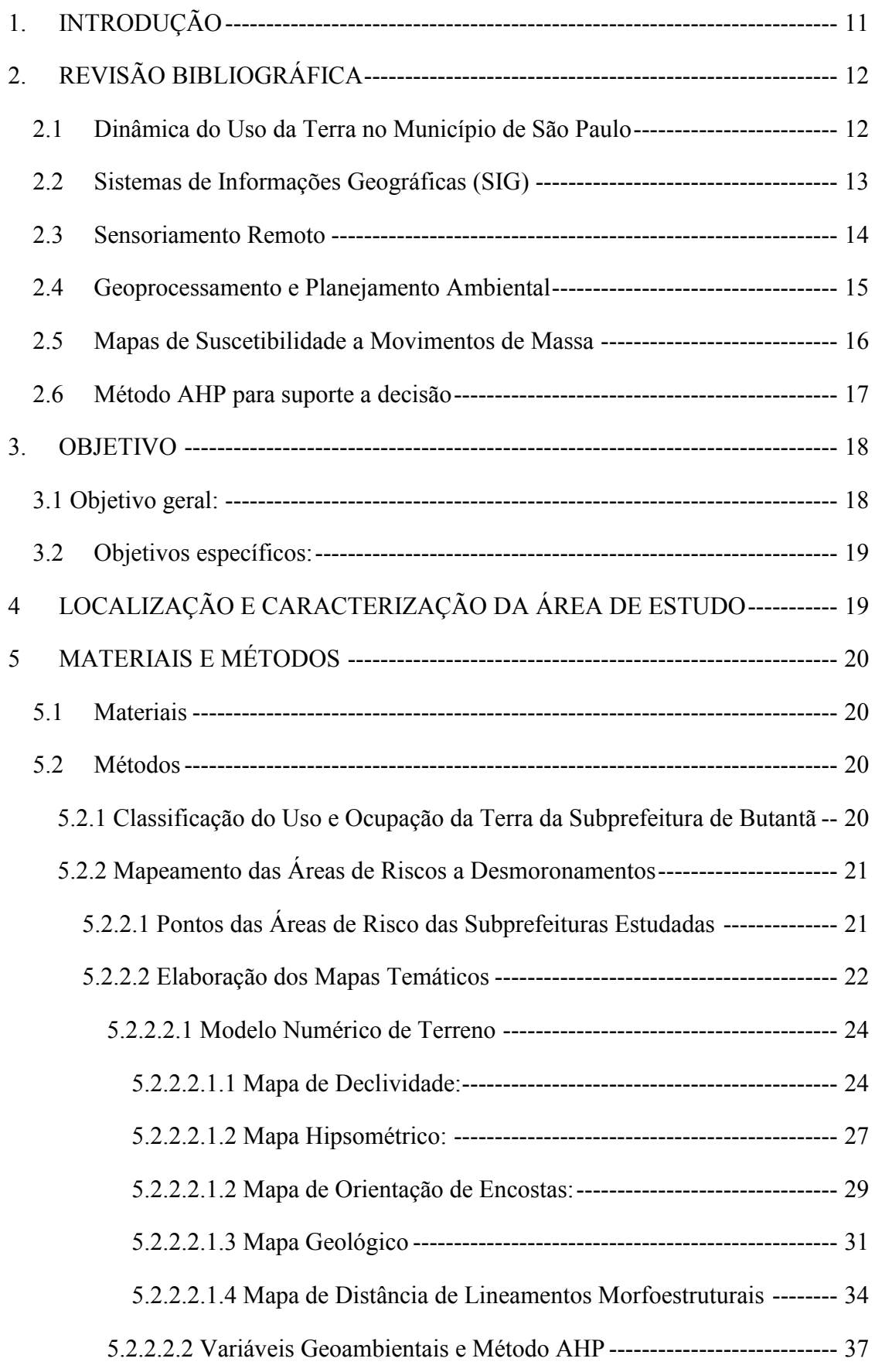

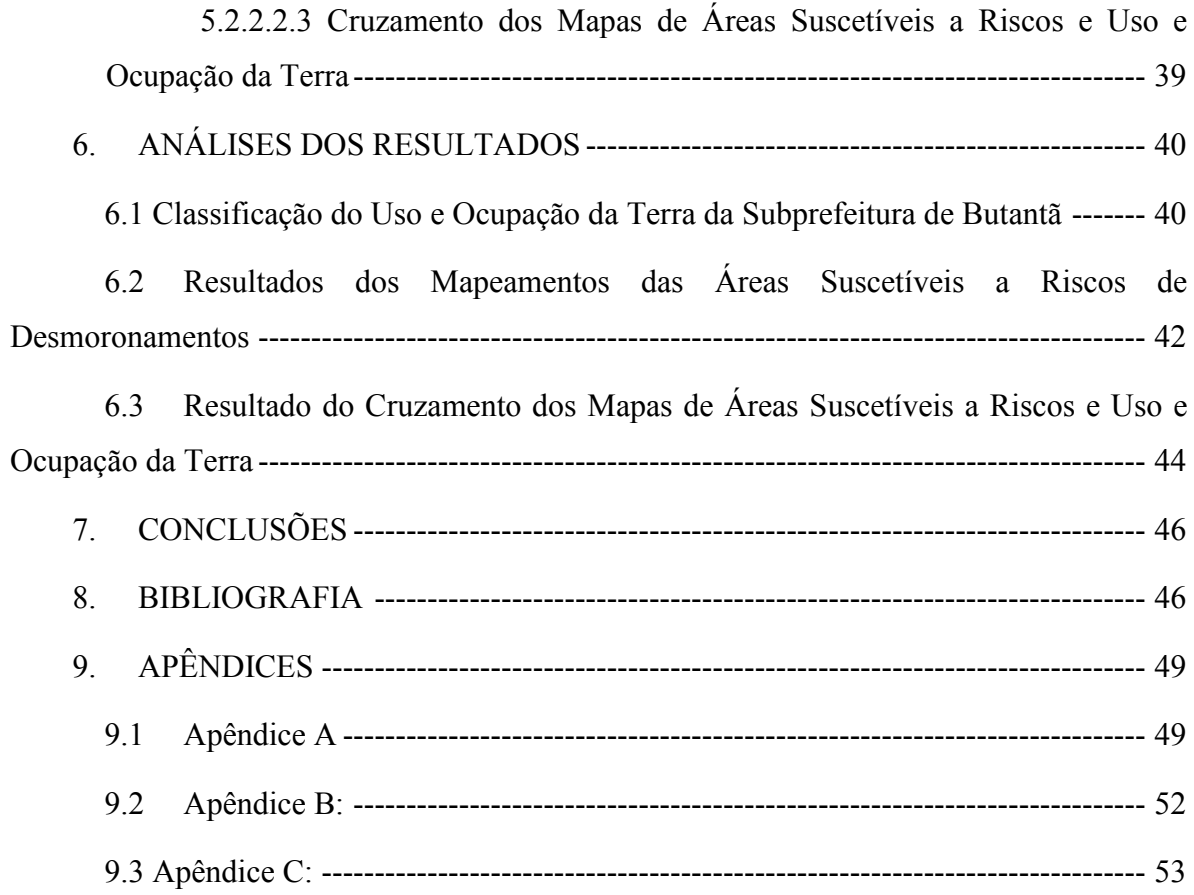

#### <span id="page-10-0"></span>**1. INTRODUÇÃO**

O crescimento desordenado da Região Metropolitana de São Paulo – RMSP, consequentemente no município de São Paulo, produziu moradias sem condições mínimas de habitabilidade causando sérios problemas socioeconômicos e ambientais, além de prejudicar o desenvolvimento urbano, industrial e agropecuário.

Construções urbanas localizadas principalmente em encostas sem nenhum critério técnico ou projeto ambiental são alvos frequentes de acidentes nas épocas de chuva intensa. A fim de evitar essas tragédias, o estudo do uso da terra é fundamental para determinar usos adequados e locais inadequados para a ocupação, além de ser importante para a preservação e conservação dos recursos naturais (RODRIGUEZ, 2005).

Esse estudo requer o levantamento do uso atual da terra, também necessário para fins de planejamento, podendo ser obtido a partir da utilização de dados multiespectrais, fornecidos por satélites de Sensoriamento Remoto, associados às técnicas de interpretação (PEREIRA, KURKDJIAN, FOREST et al., 1989).

O Sensoriamento Remoto é compreendido como a técnica que utiliza sensores, equipamentos para processamento e transmissão de dados para a captação e no registro da energia refletida ou emitida por elementos na superfície terrestre ou por outros astros, com o objetivo de estudar o ambiente terrestre através da verificação das interações entre a radiação eletromagnética e as componentes do planeta terra e suas diversas manifestações (NOVO, 1989; ROSA, 1992; TEIXEIRA e CHRISTOFOLETTI, 1997).

Com o Sensoriamento Remoto é possível identificar as classes de uso e ocupação da terra da área de estudo em um bom nível de detalhamento, sendo possível analisar os problemas ambientais decorrentes do mau uso e ocupação da terra de maneira rápida e eficiente. Esses problemas ambientais estão diretamente relacionados com os padrões de uso e ocupação da terra e impactam diretamente a população. Alguns desses impactos são a poluição do ar e da água (que influenciam a capacidade de abastecimento urbano), a degradação do solo (que geram riscos de instabilidade para ocupação), a eutrofização de corpos d'água (reduz o uso da água e traz problemas estéticos ao local), a desertificação (provoca perdas de terras produtivas), acidificação (podem destruir florestas e as culturas da terra) também a perda da biodiversidade (trazendo sérias consequências para a medicina).

O mapeamento do uso e ocupação da terra no município de São Paulo é fundamental para compreender os padrões de organização do espaço que estão sendo cada vez mais alterados por ações antrópicas. O uso inadequado da terra pelo homem é um fator agravante da degradação ambiental, podendo provocar movimentos de massa com habitações irregulares e inundações causadas pela impermeabilização do solo.

Através do estudo de uso e ocupação da terra utilizando sensoriamento remoto e trabalho de campo é possível identificar e analisar essas alterações do uso da terra e com isso fornecer informações que possam amenizar os problemas ambientais e contribuir com processos de planejamento urbano.

Esse projeto pretendeu mapear o uso e ocupação da terra do município de São Paulo e as áreas suscetíveis a desmoronamentos utilizando o geoprocessamento e os Sistemas de Informações Geográficas (SIG), tendo como área amostral a subprefeitura de Butantã.

### <span id="page-11-0"></span>**2. REVISÃO BIBLIOGRÁFICA**

#### <span id="page-11-1"></span>**2.1 Dinâmica do Uso da Terra no Município de São Paulo**

Segundo Garcia Filho (s.d.), a complexidade e a diversidade dos sistemas agrários decorrem das formas de uso do espaço que evoluem ao longo da história devido aos fatores ecológicos (mudanças climáticas, desmatamentos, depauperação do solo, etc.), técnicos (surgimento de novas tecnologias ou variedades, introdução de novas culturas) e econômicos (variação de preços, mudanças nas políticas agrícolas, desenvolvimento ou declínio de agroindústrias, surgimento de oportunidades comerciais, etc.).

A cidade de São Paulo teve sua origem em janeiro de 1554, quando uma missão jesuíta chegou à região para catequizar os índios. Ao longo de dois anos foram construídos um colégio e uma igreja, dos quais atualmente, restam apenas algumas partes, que constituem o Pateo do Colégio, no centro da cidade (FEA – USP, s.d.).

O povoado foi elevado à categoria de Vila em 1560, mas a barreira geográfica da Serra do Mar que a isolava do litoral, o comércio escasso e o solo impróprio para a cultura de exportação, condenaram São Paulo a ocupar uma posição medíocre os séculos de Brasil Colônia. Por isso, ela ficou praticamente limitada até o século XIX ao hoje chamado Centro Velho de São Paulo ou triângulo histórico, formado pelas ruas Direita, XV de Novembro e São Bento (FATIPI, s.d.).

No final do século XVIII, o café surgiu para alavancar à ocupação territorial em todo o estado de São Paulo. A cafeicultura, proveniente do Rio de Janeiro, foi implantada inicialmente no Vale do Ribeira e, progressivamente, nas regiões com solos mais férteis em direção à capital (VICTOR, s.d.; CBH-AP, 1997 *apud* FUJIHARA, 2002).

12

No auge do período cafeeiro, a cidade passa por diversas transformações, há um grande desenvolvimento das vias de transporte, principalmente ferroviárias, que se manteve até a crise do café. Durante a segunda-guerra mundial, a principal atividade da região deixou de ser a produção cafeeira. Houve um grande surto industrial, que passou a concentrar na própria cidade as atividades econômicas (FEA – USP, s.d.).

As ruas estreitas da capital no final do século XIX eram congestionadas e além de servir como espaço de circulação servia também para a atividade de quitandas (venda de produtos em banquinhas e tabuleiros), esta briga por espaço resultou na extinção da atividade de quitanda pelas ruas de São Paulo, encaminhando todos para a Praça do Mercado. Esta foi a primeira intervenção da Câmara Municipal para resolver o problema de circulação da cidade em franca expansão (ROLNIK, 1999).

No Estado de São Paulo, a área originalmente existente de florestas naturais correspondia a 81,8% de sua área total, ou seja, cerca de 20,4 milhões de hectares. Em 1935, já havia sido reduzida drasticamente a 26,2% da área do estado, concentradas principalmente no extremo oeste e na faixa litorânea. Estima-se que atualmente existam apenas 2,4 milhões de hectares de matas naturais, sendo que 1,1 milhões de hectares estão localizados na Serra do Mar (VICTOR, s.d.; TOLEDO, 1997 *apud* FUJIHARA, 2002).

Atualmente a industrialização de São Paulo vem se perdendo importância diante do aumento do comércio e da prestação de serviços, como ocorre em todos os pólos financeiros do mundo. Cada vez mais a cidade se destaca por ser centro de produção tecnológica. É a mais importante metrópole da América Latina e uma das mais importantes do mundo, concentrando população de mais de dez milhões de habitantes (FEA – USP, s.d.).

#### <span id="page-12-0"></span>**2.2 Sistemas de Informações Geográficas (SIG)**

Segundo Davi (1997), Sistemas de Informações Geográficas são sistemas automatizados usados para armazenar, analisar e manipular dados geográficos, ou seja, dados que representam objetos e fenômenos em que a localização geográfica é uma característica inerente e indispensável para analisá-la.

O termo sistemas de informação geográfica (SIG) é aplicado para sistemas que realizam o tratamento computacional de dados geográficos. A principal diferença de um SIG para um sistema de informação convencional é sua capacidade de armazenar tanto os atributos descritivos como as geometrias dos diferentes tipos de dados geográficos. Assim, para cada lote num cadastro urbano, um SIG guarda, além de informação descritiva como proprietário e valor do IPTU, a informação geométrica com as coordenadas dos limites do lote (INPE, 2006).

Ho e Lee (2000) estudam o SIG para análise do uso da terra e afirmam que o sistema de Informações Geográficas (SIG) possui poderosas ferramentas para análise espacial de dados e administração da informação da terra [...] O Sistema de Informação Geográfica (SIG) é uma recente tecnologia extremamente usada na pesquisa de problemas do uso da terra.

Luchiari, Morato e Kawakubo (2003), afirmam que a aplicação dos Sistemas de Informações Geográficas são de fundamental importância para o desenvolvimento de estudos de fragilidade ambiental, uma vez que é realizada a análise de grande quantidade de dados, com relações complexas entre eles. Concluem, assim, em seu trabalho, que as ferramentas de geoprocessamento se mostraram eficiente em tais tipos de estudo.

#### <span id="page-13-0"></span>**2.3 Sensoriamento Remoto**

Novo (1989), define o sensoriamento remoto como sendo a utilização de modernos sensores, aeronaves, espaçonaves, com o objetivo de estudar o ambiente terrestre através do registro e da análise das interações entre a Radiação Eletromagnética (REM) e as substâncias existentes na superfície terrestre em suas mais diversas manifestações.

A maioria dos sensores utilizados para quantificar a REM proveniente dos alvos na superfície da Terra utiliza como fonte de radiação o sol, exceto os sensores ativos (radares e laser) que possuem suas próprias fontes de radiação, os quais podem detectar informações sobre a superfície terrestre sob qualquer condição atmosférica (RODRIGUEZ, 2005).

A REM após atravessar a atmosfera atinge alvos na superfície terrestre e interage com os mesmos. Como resultado dessa interação, a energia incidente é fracionada em três componentes, ou seja: parte é absorvida, parte é transmitida e parte é refletida de volta para o espaço. Além disso, os alvos também emitem a REM, resultante de reações físico-químicas que ocorrem ao nível atômico e molecular de cada alvo. Assim, é possível analisar as condições dos alvos na superfície terrestre com o emprego de sensores que captam a radiação refletida ou emitida por eles (RODRIGUEZ, 2000).

Através de estudos utilizando o sensoriamento remoto podemos destacar algumas propriedades como a visão sinóptica, que permite a observação dos alvos de forma global; a espectral, que possibilita o estudo e caracterização do comportamento espectral dos diferentes objetos encontrados na superfície; a espacial, onde é determinada a menor distância entre dois objetos que o sensor é capaz de identificar como diferentes entre si, a radiométrica, que define a sensibilidade do sensor, isto é, detecta a variação da energia (REM) em gradações de níveis de cinza; a temporal, referente à freqüência na passagem do satélite sobre uma mesma área (SIMONETT, 1983).

Luchiari (2008), afirma que a utilização do sensoriamento remoto e do geoprocessamento no mapeamento do uso da terra representa uma tendência importante à gestão do meio físico, permitindo a rápida obtenção de um mapa temático atualizado e preciso de distintas estruturas espaciais tornando mais prática a espacialização e caracterização das ações antrópicas sobre a cobertura da terra.

O sensoriamento remoto é uma das ferramentas mais utilizadas para o estudo da Terra devido as suas principais vantagens em relação a outros métodos de coleta de dados da superfície terrestre. Dentre estas vantagens, destacam-se a visão panorâmica de uma região, característica muito útil para estudos de fenômenos dinâmicos; cobertura global da Terra, ou seja, sensores captam imagens de todas as regiões do Planeta; as imagens de sensoriamento remoto permitem obter em uma ampla região com as mesmas condições de iluminação, característica essencial para o estudo e análise de imagens; e presença de diferentes sensores capazes de medir a energia infravermelha (CENTENO, 2003).

#### <span id="page-14-0"></span>**2.4 Geoprocessamento e Planejamento Ambiental**

O termo Geoprocessamento denota a disciplina do conhecimento que utiliza técnicas matemáticas e computacionais para o tratamento da informação geográfica e que vem influenciando de maneira crescente as áreas de Cartografia, Análise de Recursos Naturais, Transportes, Comunicações, Energia e Planejamento Urbano e Regional. As ferramentas computacionais para Geoprocessamento, chamadas de Sistemas de Informação Geográfica (GIS), permitem realizar análises complexas, ao integrar dados de diversas fontes e ao criar bancos de dados georreferenciados. Tornam ainda possível automatizar a produção de documentos cartográficos (CAMARA, DAVIS, MONTEIRO, 2001).

É possível perceber um encadeamento na atividade do geoprocessamento, como mostra a (figura 1). Através da técnica do Sensoriamento Remoto obtém-se uma imagem que passou por um tratamento digital e o produto final é transportado a um SIG – Sistema de Informações Geográficas, após o estabelecimento da metodologia a ser adotada ocorre a construção de um banco de dados georreferenciados, estes dados passam por um tratamento e análise para gerar informações espaciais (mapas). O uso de GPS – Sistema de Posicionamento Global torna-se necessário para inspeção pontual e aferição de dados em campo (LIMA, SOUZA, s.d.).

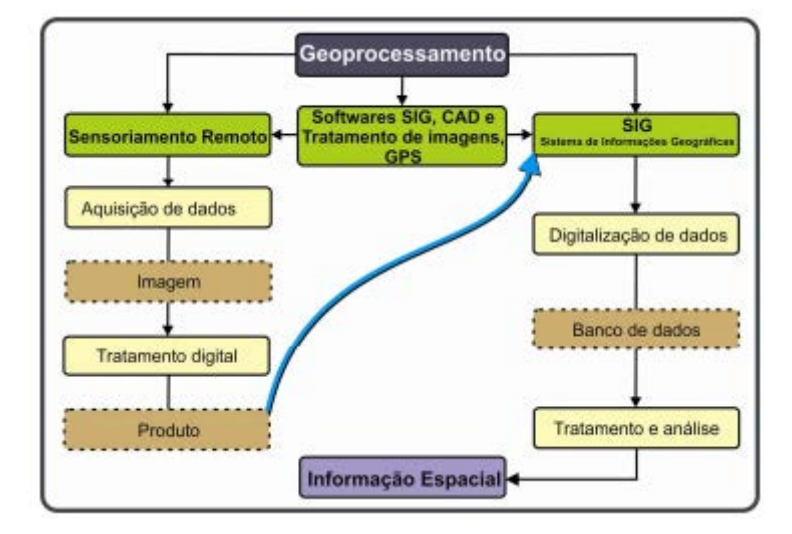

Figura 1: Etapas do Geoprocessamento.

Fonte: LIMA, S. T. e FREITAS, E. M.

<span id="page-15-0"></span>A deterioração do solo ocasionada pela erosão antrópica resultante da influência das atividades do homem, está ligada à falta de cobertura vegetal, fazendo com que a precipitação pluviométrica faça o arraste das camadas do solo (ROCHA, 1999 *apud* LIMA et al., 2009). Levando-se em consideração a dinâmica da ocupação das áreas urbanas e a velocidade de degradação das terras, a utilização de imagens de satélite, complementada com trabalho de campo, é de fundamental importância no monitoramento do meio ambiente, para se avaliar o grau e a intensidade da degradação das terras (NETO et al., 2002 *apud* LIMA et al., 2009).

#### <span id="page-15-1"></span>**2.5 Mapas de Suscetibilidade a Movimentos de Massa**

Susceptibilidade é a propensão de uma determinada área a gerar movimentos de massa. Matematicamente, susceptibilidade a movimentos de massa é a probabilidade de ocorrência espacial de rupturas de encostas com características conhecidas, dado uma série de condições ambientais. Assumindo que movimentos de massa irão ocorrer no futuro devido às mesmas condições que os geraram no passado, análises de susceptibilidade podem ser usadas para predizer a localização geográfica de futuros movimentos de massa. (Guzzetti et al., 2006).

Segundo Selby (1990), movimento de massa é o movimento de solo ou material rochoso encosta abaixo sob a influência da gravidade, sem a contribuição direta de outros

fatores como água, ar ou gelo. Entretanto, água e gelo geralmente estão envolvidos em tais movimentos, reduzindo a resistência dos materiais e interferindo na plasticidade e fluidez dos solos.

Parise (2001) afirma que este tipo de mapeamento fornece informações que são utilizadas para definir níveis potenciais de ocorrência de escorregamentos para uma determinada área.

Clerici et al. (2002) *apud* Marcelino (2004) mencionam que estes mapas apresentam um modelo conceitual comum, que consiste de:

− Mapeamento de escorregamentos (inventário);

− Mapeamento dos fatores geoambientais, que influenciam direta ou indiretamente na estabilidade das encostas;

− Estabelecimento da correlação entre os fatores geoambientais (litologia, forma das encostas, declividade, etc.) e os escorregamentos antigos e recentes;

− Classificação das unidades de paisagem em diferentes graus de susceptibilidade, com base nas relações identificadas.

Ahmad e McCalpin (1999) *apud* Marcelino (2004) mencionam que o mapa de susceptibilidade é fundamental para os planejadores, pois permite elaborar medidas de prevenção e amenização de danos e direcionar as políticas públicas para a regulamentação das formas de uso e ocupação da terra.

#### <span id="page-16-0"></span>**2.6 Método AHP para suporte a decisão**

Um dos primeiros métodos de suporte a decisão, o AHP (Analytic Hierarchy Process), surgido na década de 70, é hoje mais extensivamente usado em todo o mundo. Criado pelo professor Thomas Saaty, o método propõe a decomposição do problema de decisão em níveis hierárquicos facilitando sua compreensão e avaliação (CORRÊA, 2003).

A grande vantagem do método AHP é permitir que o usuário atribua pesos relativos para múltiplos critérios, ou múltiplas alternativas para um dado critério, de forma intuitiva, ao mesmo tempo em que realiza uma comparação par a par entre os mesmos. Isso permite que, mesmo quando duas variáveis são incomparáveis, com os conhecimentos e a experiência das pessoas, pode-se reconhecer qual dos critérios é mais importante (SAATY, 1991).

A aplicação do método AHP pode ser dividida em duas fases: estruturação e avaliação. A primeira envolve a decomposição do problema em uma estrutura hierárquica que mostra as relações entre as metas, os critérios que exprimem os objetivos e subobjetivos, e as

alternativas que envolvem a decisão. Relaciona-se, portanto, à apresentação, descrição e justificativa do problema e pontos de vista e, consequentemente, à busca do consenso (SCHIMIDT, 2003).

A segunda fase – avaliação – é caracterizada pela definição do tipo de problema, a ser adotado, determinando assim se as ações serão: a) analisadas em termos relativos ou absolutos; b) ordenadas ou escolhidas, c) aceitas ou rejeitadas (SCHIMIDT, 2003).

Essencialmente, o Analytic Hierarchy Process (AHP), procura decompor um problema em uma estrutura hierárquica descendente que se assemelha a uma árvore genealógica. As hierarquias geralmente são utilizadas em situações que envolvem incerteza, a exemplo dos problemas ambientais, e devem ser construídas de tal forma que: a) incluam todos os elementos importantes para a avaliação, permitindo que, se necessário, eles possam ser modificados ao longo do processo; b) considerem o ambiente que cerca o problema; c) identifiquem as questões ou atributos que contribuam para a solução, d) identifiquem os participantes envolvidos com o problema (SCHMOLDT, PETERSON,1997).

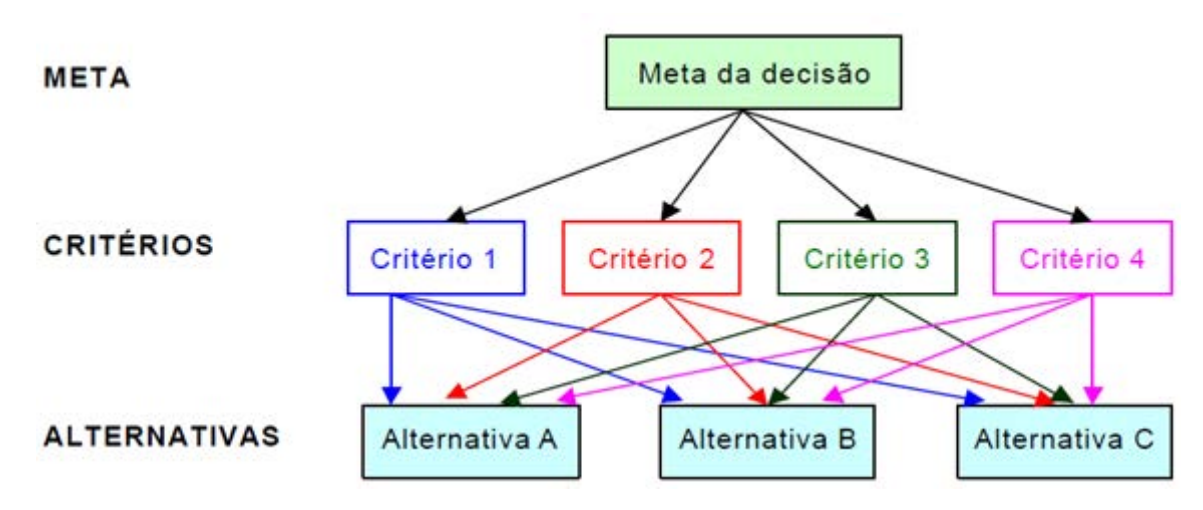

<span id="page-17-0"></span>Figura 2: Estrutura hierárquica genérica de problemas de decisão (SCHMOLDT e PETERSON,1997).

## <span id="page-17-1"></span>**3. OBJETIVO**

#### <span id="page-17-2"></span>**3.1 Objetivo geral:**

Analisar o uso e ocupação da terra e os problemas ambientais gerados pelo intenso processo de degradação da paisagem na subprefeitura de Butantã no município de São Paulo - SP.

#### <span id="page-18-1"></span>**3.2 Objetivos específicos:**

Mapear o uso e ocupação da terra na subprefeitura estudada através da aplicação de geotecnologias;

- Delimitar e mapear as áreas de riscos ambientais suscetíveis a desmoronamentos;
- Verificar as áreas aptas e inaptas para ocupação urbana na área amostral estudada;

## <span id="page-18-2"></span>**4 LOCALIZAÇÃO E CARACTERIZAÇÃO DA ÁREA DE ESTUDO**

A Subprefeitura do Butantã é uma das 31 subprefeituras do município de São Paulo. É composta por cinco distritos: Butantã, Morumbi, Vila Sônia, Raposo Tavares e Rio Pequeno, que somados representam uma área de 56,1 km², habitada por pouco mais de 383 mil pessoas (IBGE, 2010).

Está localizado na zona oeste de São Paulo, conforme pode ser conferida na Figura 3:

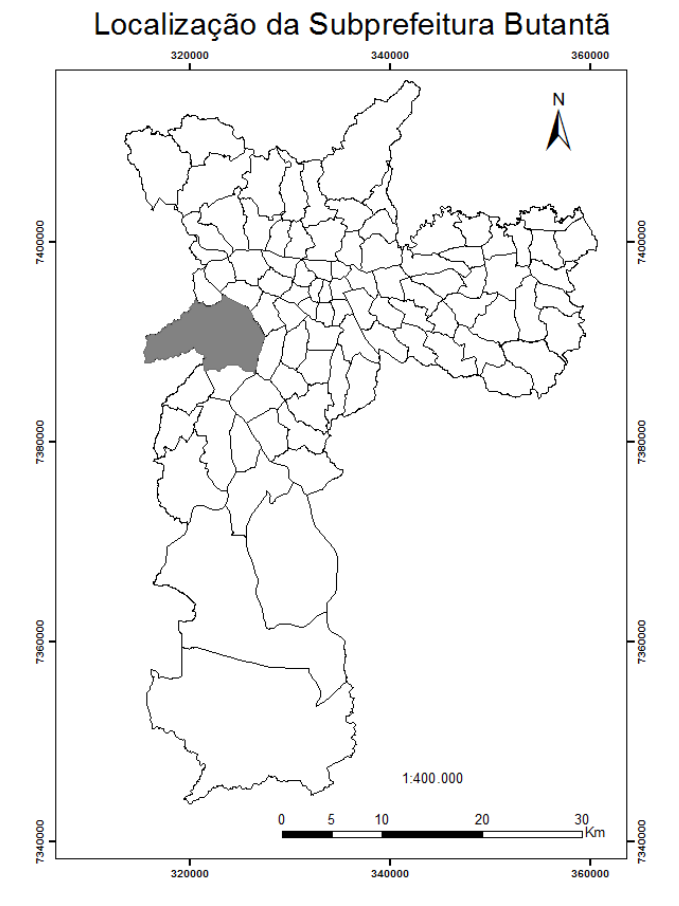

<span id="page-18-0"></span>Figura 3: Localização da Subprefeitura de Butantã no Município de São Paulo (Elaborado pela Autora).

### <span id="page-19-0"></span>**5 MATERIAIS E MÉTODOS**

#### <span id="page-19-1"></span>**5.1 Materiais**

Para a elaboração do mapeamento do uso e ocupação da terra da subprefeitura estudada foram utilizadas as imagens de satélites IKONOS fornecidas pelo Projeto Temático Assessment of impacts and vulnerability to climate change in Brazil and strategies for adptation option.

Os Sistemas de Processamento das Informações Georreferenciadas foram os *Softwares*  SPRING 5.2 e ArcGis 10. Ao longo da realização foram utilizados materiais bibliográficos pertinentes para auxílio.

Os mapas hipsométricos e de declividades foram elaborados através das imagens SRTM disponibilizadas pela Embrapa através do site < http://www.relevobr.cnpm.embrapa.br/index.htm>.

O mapa geológico e de estrutura das subprefeituras estudadas foram retirados a partir do mapa geológico do município de São Paulo disponibilizado no Atlas Ambiental do Município de São Paulo.

#### <span id="page-19-2"></span>**5.2 Métodos**

#### <span id="page-19-3"></span>*5.2.1 Classificação do Uso e Ocupação da Terra da Subprefeitura de Butantã*

As imagens de satélite IKONOS foram fornecidas já mosaicadas e dentro do limite da subprefeitura, visando simplificar o processo de identificação das diferentes classes de uso e ocupação da terra, foi efetuada a composição colorida vermelho, verde e azul às bandas espectrais 1, 2 e 3 respectivamente.

Para melhorar a visualização e posteriormente a classificação da imagem foi realizado um contraste linear. No contraste os níveis de cinza mais baixos são arrastados para próximos de zero (tonalidade mais escura) e os mais altos para próximos de 255 (cinza claro) (MOREIRA,2003). A transformação linear é a forma mais simples de se realçar uma imagem, as barras do histograma são espaçadas igualmente. (INPE, 2006).

E com o término do pré-processamento digital de dados e imagens foi efetuado o processamento das imagens. A imagem foi processada pelo *software* SPRING 5.1.8 e seguindo os procedimentos de segmentação e classificação respectivamente.

Na etapa de segmentação foi utilizado o método de crescimento de regiões e na classificação foi utilizado o método de BHATTACHARRYA. A classificação foi divida em:

1) Água: rios, lagos e reservatórios. 2) Área Urbanizada: áreas residenciais, comerciais, industriais e de serviço. 3) Solo exposto: áreas que não apresentam nenhum tipo de cobertura urbana ou de vegetação. 4) Vegetação Arbórea: árvores de grande porte agrupadas, formações florestais. 5) Vegetação de gramíneas: árvores esparsas e arbustos isolados ou em pequenos grupos. Na Tabela 1 pode-se verificar como foram selecionadas as classes na etapa de treinamento no processo de classificação:

Análise Para Definição das Classes Temáticas de Uso e Ocupação da Terra Imagem do satélite IKONOS

|                   | ÁGUA                | VEGETAÇÃO<br><b>ARBÓREA</b> | <b>SOLO</b><br><b>EXPOSTO</b> | ÁREA<br><b>URBANA</b>   | VEGETAÇÃO<br><b>GRAMÍNEA</b> |  |
|-------------------|---------------------|-----------------------------|-------------------------------|-------------------------|------------------------------|--|
|                   |                     |                             |                               |                         |                              |  |
| <b>TONALIDADE</b> | Preto               | Vermelho Escuro             | Tons de Bege                  | Tons de Azuis           | Vermelho Claro               |  |
| <b>TEXTURA</b>    | Lisa e<br>Homogênea | Rugosa e<br>Heterogênea     | Lisa e<br>Heterogênea         | Rugosa e<br>Heterogênea | Lisa e<br>Homogênea          |  |

<span id="page-20-0"></span>Tabela 1: Análise das características de cada classe temática da imagem de satélite IKONOS.

(Elaborado pela autora).

## <span id="page-20-1"></span>*5.2.2 Mapeamento das Áreas de Riscos a Desmoronamentos*

<span id="page-20-2"></span>5.2.2.1 Pontos das Áreas de Risco da Subprefeitura Estudada

Primeiramente, foram adicionados ao banco de dados através do AutoCAD 2012 os pontos das áreas de risco cadastrados pelo Instituto de Pesquisas Tecnológicas (IPT 2010) e disponíveis no site da Prefeitura de São Paulo:

<http://www3.prefeitura.sp.gov.br/saffor\_bueiros/FormsPublic/serv3AreasRisco.aspx>.

Na subprefeitura de Butantã foram registradas 21 áreas de risco, número considerado alto quando comparado a outras subprefeituras de São Paulo. A Figura 3 mostra os pontos cadastrados pelo IPT em cada subprefeitura do município de São Paulo:

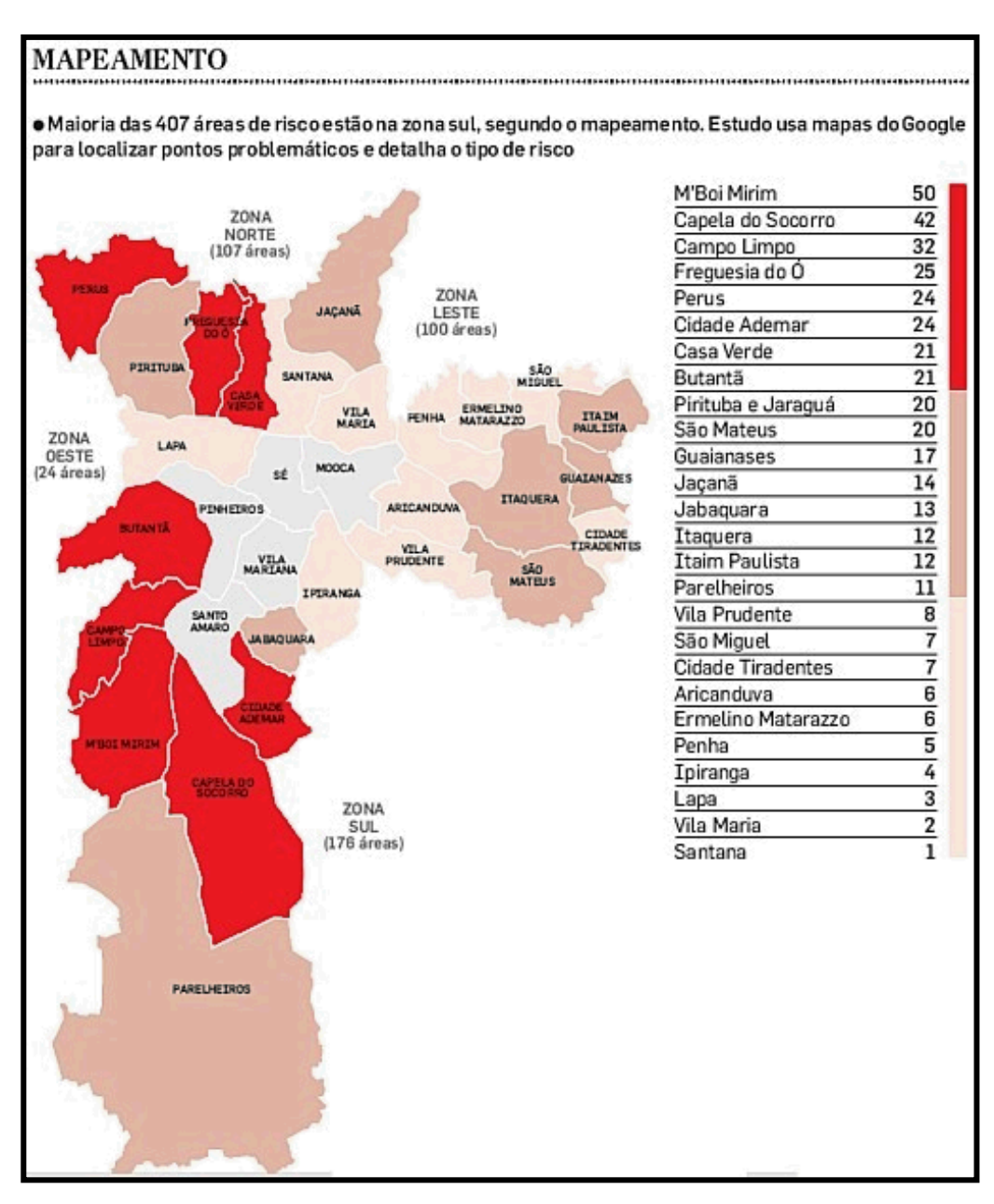

<span id="page-21-0"></span>Figura 4: Mapa das áreas de riscos a desmoronamento das subprefeituras de São Paulo.

(Fonte: IPT 2010).

#### <span id="page-21-1"></span>5.2.2.2 Elaboração dos Mapas Temáticos

Diversos mapas temáticos foram elaborados para, posteriormente, serem inseridos como base de dados na confecção do mapa de suscetibilidade de riscos. Para a elaboração desses mapas foram escolhidas cinco variáveis geoambientais: declividade, geologia, distância de lineamentos morfoestruturais, hipsometria e orientação de encostas.

Essas variáveis foram geradas em formato de mapa temático e para cada classe desses mapas temáticos foi atribuído uma ponderação. A ponderação das variáveis: geologia,

distância de lineamentos morfoestruturais, hipsometria e orientação de encostas foram feitas através dos pontos das áreas de risco cadastrados pelo IPT (2010). As classes das variáveis que apresentaram uma maior quantidade de pontos obtiveram um peso maior, e as com menor quantidade de pontos um peso menor.

A única variável que não foi ponderada pelos pontos do IPT (2010) foi a declividade. Os pontos cadastrados pelo IPT (2010) mostram áreas de risco apenas na classe urbana, como grande parte da área urbana se concentra em áreas com menores declividades, os pontos do IPT (2010) também se concentram nessas classes de declividade. Porém, declividades maiores apresentam uma maior suscetibilidade a risco de desmoronamentos, por isso a ponderação da variável declividade foi realizada através das características de cada intervalo de declividade apresentadas a seguir.

Essa ponderação atribuída a todas as classes das variáveis geoambientais foram processadas em linguagem de programação LEGAL (APÊNDICE A). Cada classe das variáveis geoambientais foi classificada e ponderada quanto a sua suscetibilidade a riscos: muito alta (peso 10), alta (peso 7), média (peso 5), baixa (peso 2) e nula (peso 0). Essa divisão das classes das variáveis foi realizada pelo método de intervalos iguais e como resultado, cada plano de informação, no formato matricial, foi ponderado e transformado em formato numérico (MNT).

O método de intervalos iguais, conforme Ramos e Sanchez (2000) atribui intervalos iguais as classes e para obter esse intervalo é utilizado o seguinte procedimento:

- 1. Calcular a amplitude dos dados (R):  $R = H-L$ , sendo H o valor mais alto e L o mais baixo.
- 2. Obter o valor de intervalo de classes (h): h=R/k, sendo k o número de classes.
- 3. Para obter os limites de classe, calcula-se:
	- $-L + 1.h = 1<sup>o</sup>$  limite de classe  $\Rightarrow L \leq L + 1.h$  $-L + 2.h = 2^{\circ}$  limite de classe => L + 1.h – < L + 2.h  $-L + 3.h = 3^{\circ}$  limite de classe  $\Rightarrow L + 2.h - \le L + 3.h$  $-L + 4.h = 4^{\circ}$  limite de classe  $\Rightarrow L + 3.h - \leq L + 4.h$

<span id="page-23-0"></span>5.2.2.2.1 Modelo Numérico de Terreno

Um Modelo Numérico de Terreno (MNT) é uma representação matemática computacional da distribuição de um fenômeno espacial que ocorre dentro de uma região da superfície terrestre. Dados de relevo, informações geológicas, levantamentos de profundidades do mar ou de um rio, informações meteorológicas e dados geofísicos e geoquímicos são exemplos típicos de fenômenos representados por um MNT (FELGUEIRAS e CÂMARA, 2004).

Basicamente, um MNT é representado por equações analíticas ou por uma rede de pontos denominados como grade. No SPRING, o modelo é criado na forma de uma grade de pontos regulares e irregulares (FELGUEIRAS, CÂMARA, 2004).

A grade de ponto regular destaca-se por ser adequada para a representação de informações geofísicas do terreno e para operações como visualização 3D. Outra vantagem é que facilita o manuseio e a conversão dos dados de entrada (temáticos) para os dados de saída (numéricos) (CÂMARA, DAVIS, MONTEIRO, 2001).

Desta forma, para a obtenção dos mapas hipsométrico, de declividade e de orientação das encostas foi gerado um MNT dos dados altimétricos com grade retangular. A grade retangular ou regular é um modelo digital que aproxima superfícies através de um poliedro de faces retangulares. Os vértices desses poliedros podem ser os próprios pontos amostrados caso estes tenham sido adquiridos nas mesmas posições xy que definem a grade desejada (FELGUEIRAS, CÂMARA, 2004).

A seguir são descritos os mapas e a ponderação realizada, vale ressaltar que todos os mapas foram gerados no *software* SPRING 5.2.

<span id="page-23-1"></span>5.2.2.2.1.1 Mapa de Declividade:

O fatiamento das classes de declividade foi realizado a partir do trabalho do Marcelino (2004). A Tabela 2 mostra os limites e as características mais relevantes de cada classe.

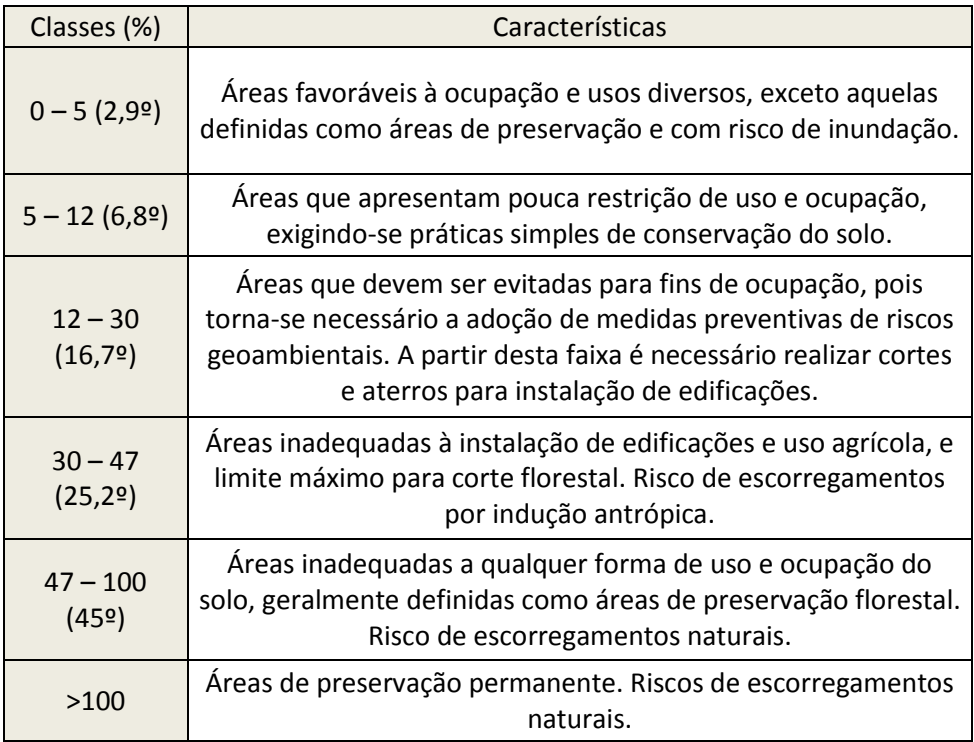

Tabela 2: Classes de declividade.

## (MARCELINO, 2004)

<span id="page-24-0"></span>A partir do MNT com grade retangular foi gerado um mapa de declividade, sendo fatiado e ponderado de acordo com as características da Tabela 2. A seguir, a Tabela 3 com a ponderação das classes e os mapas de declividade das quatro subprefeituras:

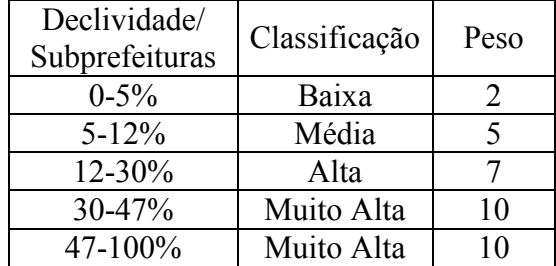

<span id="page-24-1"></span>Tabela 3: Classificação Para Cada Classe de Declividade.

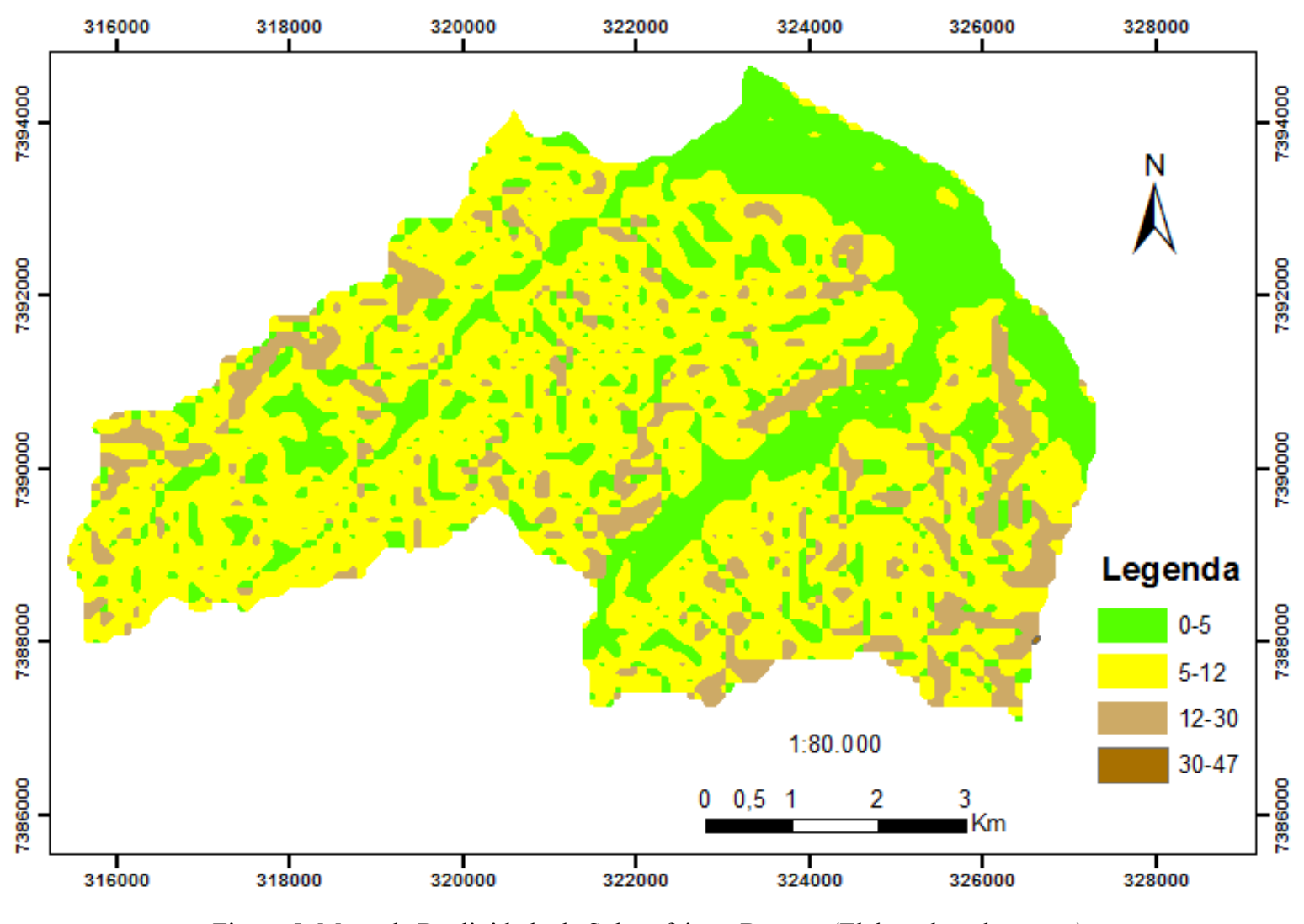

## Subprefeitura Butantã

<span id="page-25-0"></span>Figura 5: Mapa de Declividade da Subprefeitura Butantã (Elaborado pela autora).

<span id="page-26-2"></span>5.2.2.2.1.2 Mapa Hipsométrico:

O mapa hipsométrico foi gerado a partir do MNT com grade retangular. E o intervalo de cada classe altimétrica em relação à suscetibilidade de risco foi realizado pelo método de intervalos iguais (Tabela 4):

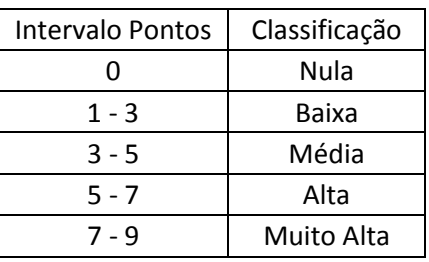

Tabela 4: Método de Intervalos Iguais para a classificação das classes altimétricas.

<span id="page-26-0"></span>A seguir o mapa hipsométrico elaborado e a Tabela 5 com os pontos das áreas de risco do IPT (2010) distribuídos em cada classe e os seus respectivos pesos:

| Altimetria | Pontos | Classificação |
|------------|--------|---------------|
| 730-760    | 5      | Media         |
| 760-790    | 6      | Alta          |
| 790-820    | q      | Muito Alta    |
| 820-850    |        | Baixa         |

<span id="page-26-1"></span>Tabela 5: Dados de Altimetria da subprefeitura de Butantã.

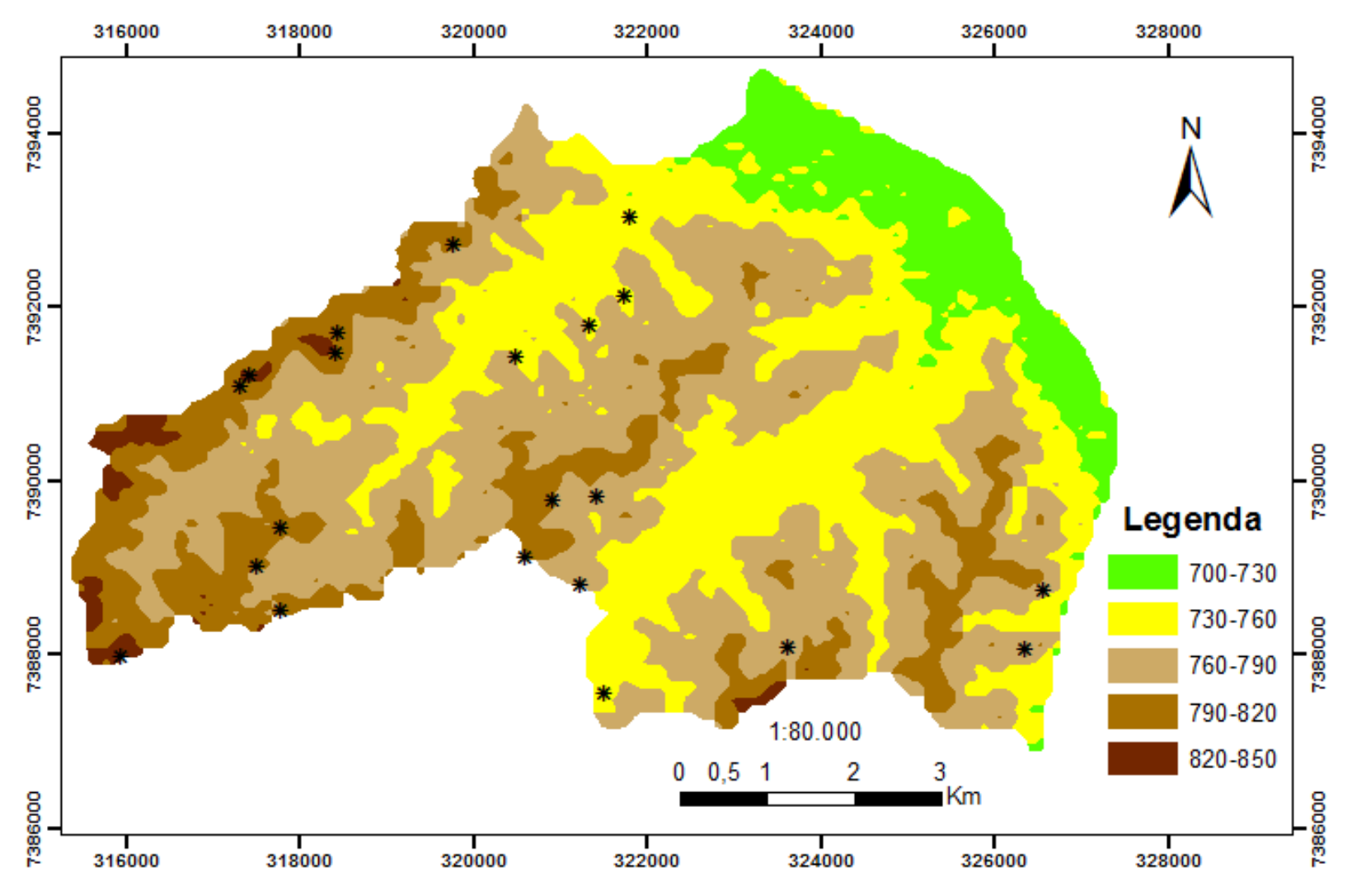

## Subprefeitura Butantã

<span id="page-27-0"></span>Figura 6: Mapa Hipsométrico de Butantã (Elaborado pela autora).

<span id="page-28-2"></span>5.2.2.2.1.2 Mapa de Orientação de Encostas:

A orientação das encostas afeta indiretamente a resistência ao cisalhamento em virtude de estar intimamente relacionada à presença de umidade e de cobertura vegetal. Além disso, as precipitações pluviométricas estão condicionadas à direção predominante dos ventos, ou seja, a quantidade de chuva será maior nas encostas expostas a estes eventos atmosféricos (Dai e Lee, 2002 *apud* MARCELINO, 2004).

Os mapas de orientação de encostas identificam a orientação ou direção do declive, os valores das células deste tipo de superfícies representam valores entre 0 e 360.Para a elaboração deste mapa de orientação, o 360º foi divido por 8, que corresponde aos pontos cardeais e colaterais. Assim, o fatiamento do MNT foi realizado utilizando as seguintes classes: N (337,5-22,5), NE (22,5-67,5), E (67,5-112,5), SE (112,5-157,5), S (157,5-202,5), SW (202,5-247,5), W (247,5-292,5) e NW (292,5-337,5).

Esses mapas foram gerados a partir do MNT com grade retangular. E o intervalo de cada classe foi realizado pelo método de intervalos iguais (Tabela 6).

| Intervalo Pontos | Classificação |
|------------------|---------------|
|                  | Nula          |
| $0 - 1.5$        | Baixa         |
| $1,5 - 3,0$      | Média         |
| $3,0 - 4,5$      | Alta          |
| $4,5 - 6,0$      | Muito Alta    |

<span id="page-28-0"></span>Tabela 6: Método de Intervalos Iguais para a classificação das classes de orientação de encostas.

A seguir o mapa de orientação de encostas elaborado e a Tabela 7 com os pontos das áreas de risco do IPT 2010 distribuídos em cada classe e os seus respectivos pesos:

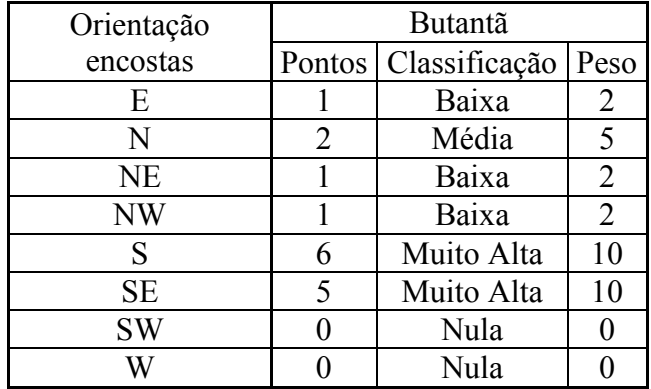

<span id="page-28-1"></span>Tabela 7: Classificação das classes da variável orientação de encostas em relação à

suscetibilidade a riscos.

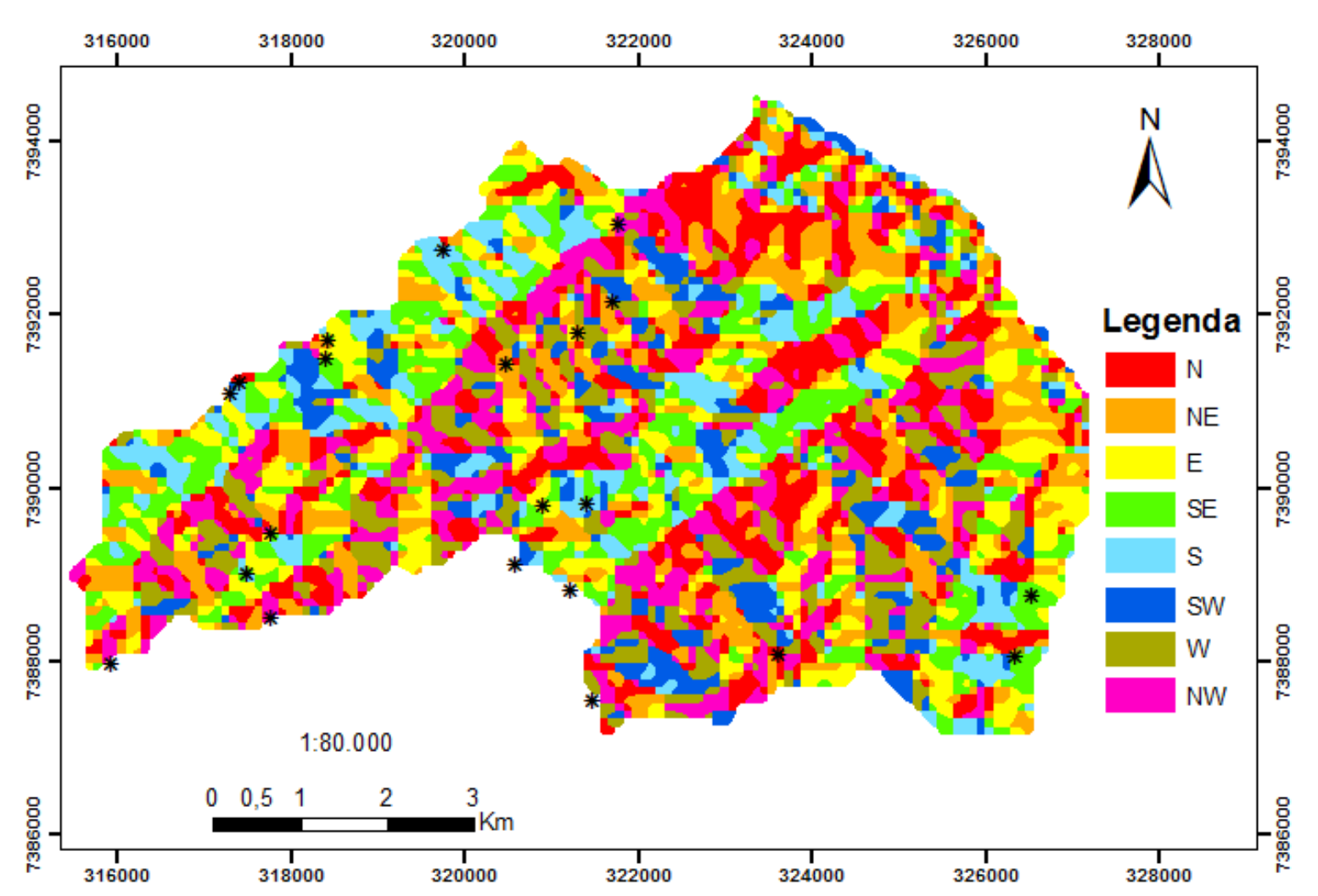

# Subprefeitura Butantã

<span id="page-29-0"></span>Figura 7: Mapa de Orientação de Encostas de Butantã (Elaborado pela autora).

#### <span id="page-30-0"></span>5.2.2.2.1.3 Mapa Geológico

Os principais problemas de caráter geológico-geotécnico que afetam a ocupação no município são os escorregamentos, inundações e a erosão. A ocorrência desses fenômenos está na conjugação de condicionantes naturais tais como tipos de rochas, de relevo, presença de descontinuidades (xistosidades, fraturas, falhas) com as formas de ocupação urbana (supressão de vegetação, aterramento das várzeas, modificação do perfil natural da encosta pela execução de corte-aterro lançado, impermeabilização do solo, etc) (SÃO PAULO, s.d.).

As formações geológicas que mais concentraram os pontos cadastrados pelo IPT (2010) foram: suítes graníticas indiferenciadas (PCsg), formação Resende (TRp) e xistos, biotita-quartzo-muscovita-xistos, granada-biotita-xistos, micaxistos diversos (PCex).

As suítes graníticas indiferenciadas quando ocupadas, os maciços de solo originados da alteração dos granitos, apresentam como maiores problemas a instabilização de blocos e matacões e a dificuldade de escavação e cravação de estacas. Apresentam potencialidade média para escorregamentos, agravados em áreas com declividades superiores a 60% e em aterros lançados. Quando expostos, os solos podem sofrer processo de ravinamento (SÃO PAULO, s.d.).

A Formação Resende apresenta três litofácies principais, com lamitos conglomeráticos, lamitos arenosos a argilosos, e arenitos, que marcam, respectivamente, a gradação entre as porções distal, mediana e proximal de um trato de sistema de leques aluviais (RICCOMINI, 1989). Essa formação faz parte dos sedimentos cenozóicos e como principal problema para a ocupação dessa unidade ressalta-se o recalque diferencial na camada mais superficial de argila porosa e dificuldades de escavação, tanto nos solos superficial como nos sedimentos desta unidade (SÃO PAULO, s.d.)

Os xistos, biotita-quartzo-muscovita-xistos, granada-biotita-xistos e micaxistos diversos fazem parte do Complexo Embu. Nesta unidade, composta por uma grande variedade litológica, encontram-se agrupados as rochas mais antigas situadas na área do município. O principal problema previsto para a ocupação dessas áreas é devido à baixa capacidade de suporte, dificuldade de compactação de solos de alteração de mica-xistos e filitos, além de escorregamentos de aterros lançados em encosta (SÃO PAULO, s.d.).

O mapa geológico foi gerado a partir do Mapa Geológico do Atlas Ambiental do Município de São Paulo e o intervalo de cada classe foi alcançado pelo método de intervalos iguais (Tabela 8).

31

| Intervalo Pontos | Classificação |  |
|------------------|---------------|--|
|                  | Nula          |  |
| $1 - 2,75$       | Baixa         |  |
| $2,75 - 4,5$     | Média         |  |
| 4,5 - 6,25       | Alta          |  |
| $6,25 - 8$       | Muito Alta    |  |

<span id="page-31-0"></span>Tabela 8: Método de Intervalos Iguais para a classificação das classes geológicas.

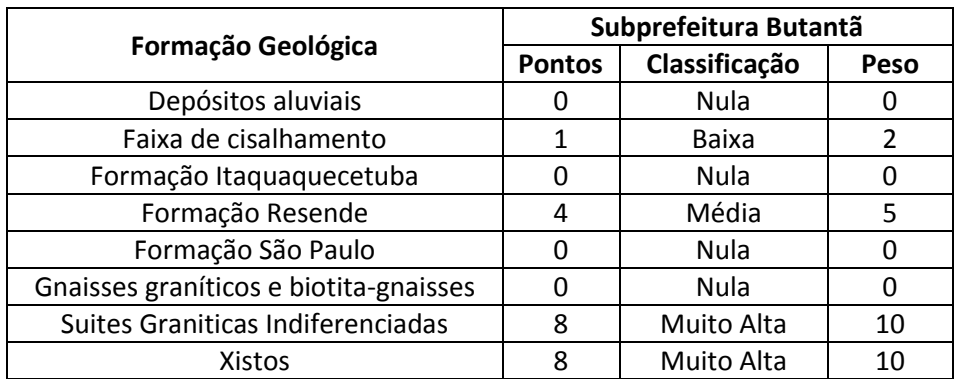

<span id="page-31-1"></span>Tabela 9: Classificação das classes da variável geologia em relação à suscetibilidade a

riscos.

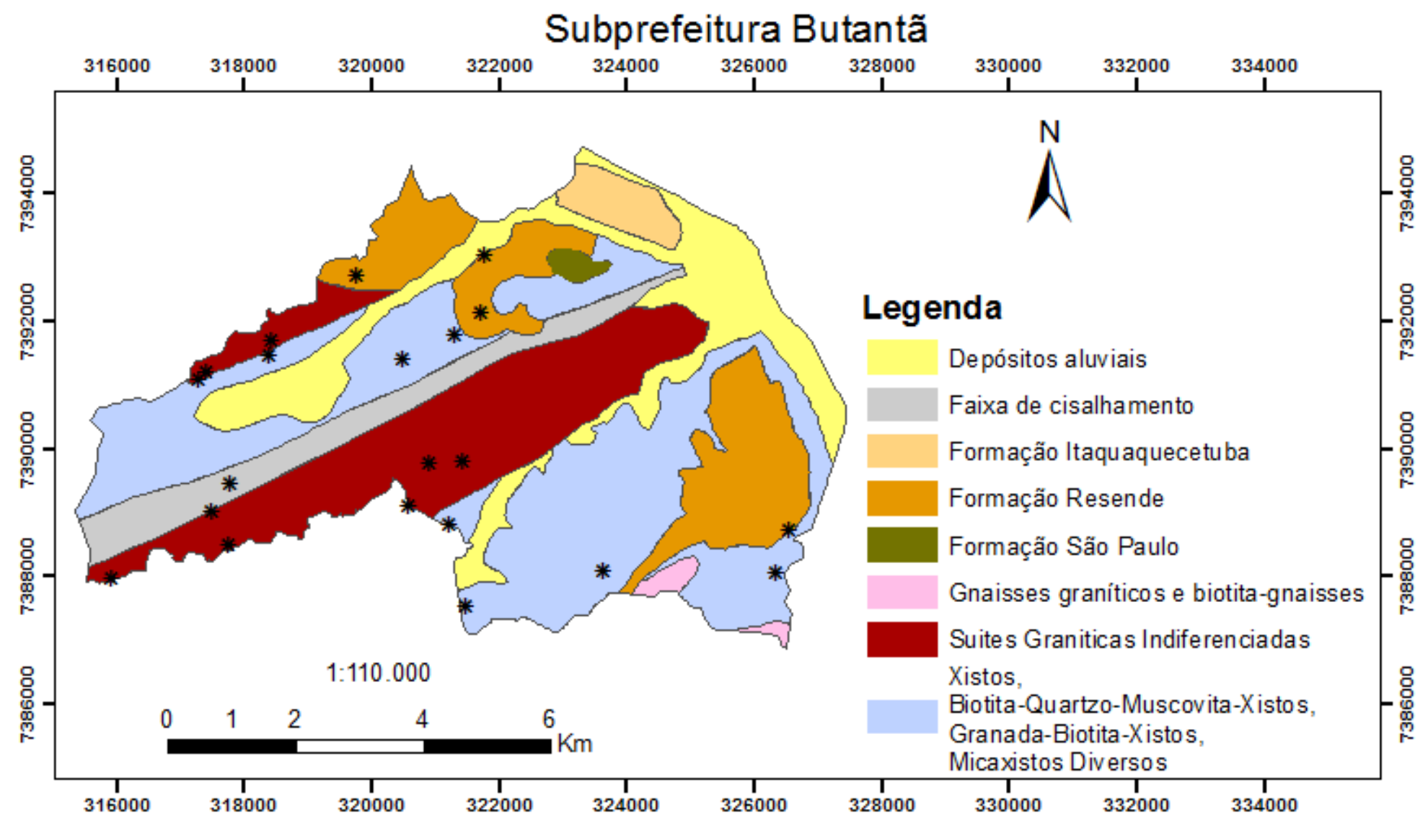

<span id="page-32-0"></span>Figura 8: Mapa Geológico de Butantã (Elaborado pela autora).

<span id="page-33-1"></span>5.2.2.2.1.4 Mapa de Distância de Lineamentos Morfoestruturais

Um mapa de distâncias é um mapa de geo-campos contendo as distâncias de cada ponto do mapa a um geo-objeto de referência (representado por um ponto, linha ou região). Trata-se de operação puramente geométrica (espacial) (CÂMARA, DAVIS, MONTEIRO, 2001).

Diversos autores têm utilizado mapas de distâncias na análise de áreas susceptíveis a escorregamentos, relacionando a proximidade das cicatrizes de escorregamentos com outros parâmetros geofísicos (MARCELINO, 2004).

Neste trabalho, foram elaborados os mapas de distâncias de lineamentos morfoestruturais. As classes definidas para os mapas foram: 0-100m, 100-200m, 200-300m, 300-400m, 400-500m e > 500 m. Maior parte dos pontos cadastrados pelo IPT (2010) se concentraram na classe >500 m, isso aconteceu devido essa classe apresentar uma área muito maior que as outras e também por esses pontos serem consequências de outras variáveis geoambientais.

Para que a classificação das áreas de risco do mapa de distância de lineamentos morfoestruturais não mostre uma visão errônea de que áreas mais distantes dos lineamentos morfoestruturais são mais suscetíveis a risco, o fatiamento das classes de risco foi elaborado a partir da quantidade de pontos do IPT (2010) dividida pela área de cada classe.

Os lineamentos morfoestruturais foram adicionados ao banco de dados a partir do Mapa Geológico do Atlas Ambiental do Município de São Paulo e o intervalo de cada classe foi alcançado pelo método de intervalos iguais (Tabela 10). A definição desses intervalos foi realizada pelo total de pontos que cada classe apresentava dividido pela área total dessas classes, conforme Tabela 11.

| Intervalo<br>Pontos/Área | Classificação |
|--------------------------|---------------|
| 0,00                     | Nula          |
| $0,00 - 0,63$            | Baixa         |
| $0,63 - 1,26$            | Média         |
| $1,26 - 1,89$            | Alta          |
| $1,89 - 2,52$            | Muito Alta    |

<span id="page-33-0"></span>Tabela 10: Método de Intervalos Iguais para definição das classes de suscetibilidade a riscos.

| <b>Distância</b>   | Subprefeitura Butantã |                         | Pontos/                    |               |                |
|--------------------|-----------------------|-------------------------|----------------------------|---------------|----------------|
| <b>Lineamentos</b> | <b>Pontos</b>         | Área (Km <sup>2</sup> ) | Área<br>(Km <sup>2</sup> ) | Classificação | Peso           |
| $0 - 100$ m        | 5                     | 1,983242                | 2,521125                   | Alta          |                |
| $100 - 200$ m      |                       | 1,901373                | 0,525936                   | Baixa         | $\overline{2}$ |
| $200 - 300$ m      | 3                     | 1,734915                | 1,729191                   | Alta          | 7              |
| 300 - 400 m        | 0                     | 1,557379                | 0                          | Nula          | 0              |
| 400 - 500 m        | 0                     | 1,505244                | 0                          | Nula          | 0              |
| >500 m             | 12                    | 45,736668               | 0,262372                   | Baixa         | 2              |

<span id="page-34-0"></span>Tabela 11: Classificação das distâncias de lineamentos quanto à suscetibilidade a

riscos.

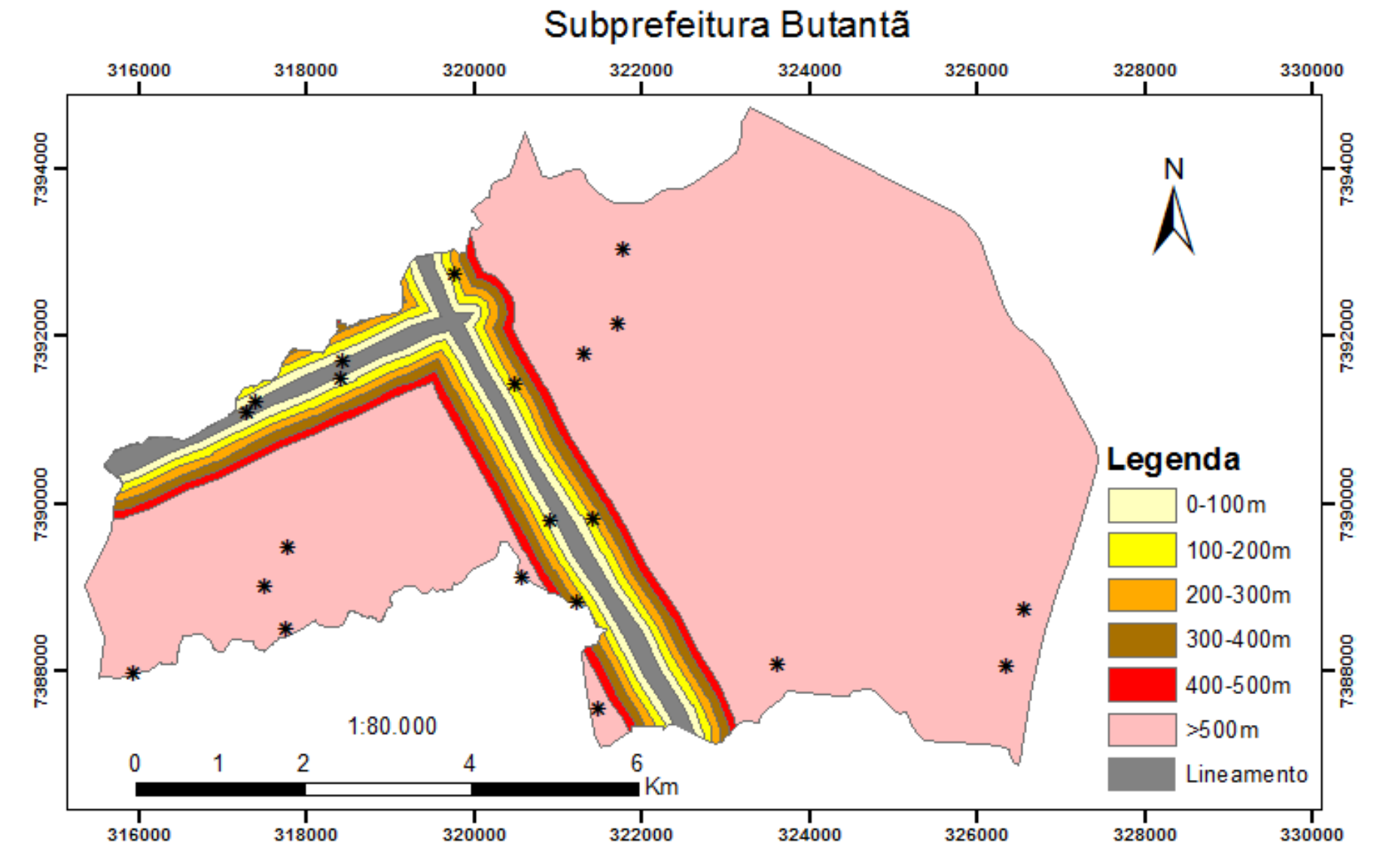

<span id="page-35-0"></span>Figura 9: Mapa de Distância de Lineamentos com os Pontos do IPT da Subprefeitura Butantã (Elaborado pela autora).

#### <span id="page-36-1"></span>5.2.2.2.2 Variáveis Geoambientais e Método AHP

Cada variável geoambiental apresenta uma importância quanto ao mapeamento das áreas suscetíveis a riscos de desmoronamentos e como forma de ponderar essas variáveis foi utilizado o método Analystic Hierarchy Process (AHP) através do *software* SPRING 5.2. O método AHP, desenvolvido por Thomas L. Saaty na década de 70 consiste na criação de uma hierarquia de decisão, sendo essa hierarquia composta por níveis hierárquicos que permitem uma visão global das relações inerentes ao processo. Para estabelecer a importância relativa de cada fator da hierarquia são elaboradas matrizes de comparação para cada nível, onde os resultados das matrizes são ponderados entre si (SILVA, NUNES, 2009).

Com base na comparação, a AHP pondera todos os sub-critérios e critérios e calcula um valor de razão de consistência entre [0, 1], com 0 indicando a completa consistência do processo de julgamento. Neste procedimento, os diferentes fatores que influenciam a tomada de decisão são comparados dois-a-dois, e um critério de importância relativa é atribuído ao relacionamento entre estes fatores, conforme uma escala pré-definida (Tabela 12) (CÂMARA, DAVIS, MONTEIRO, 2011).

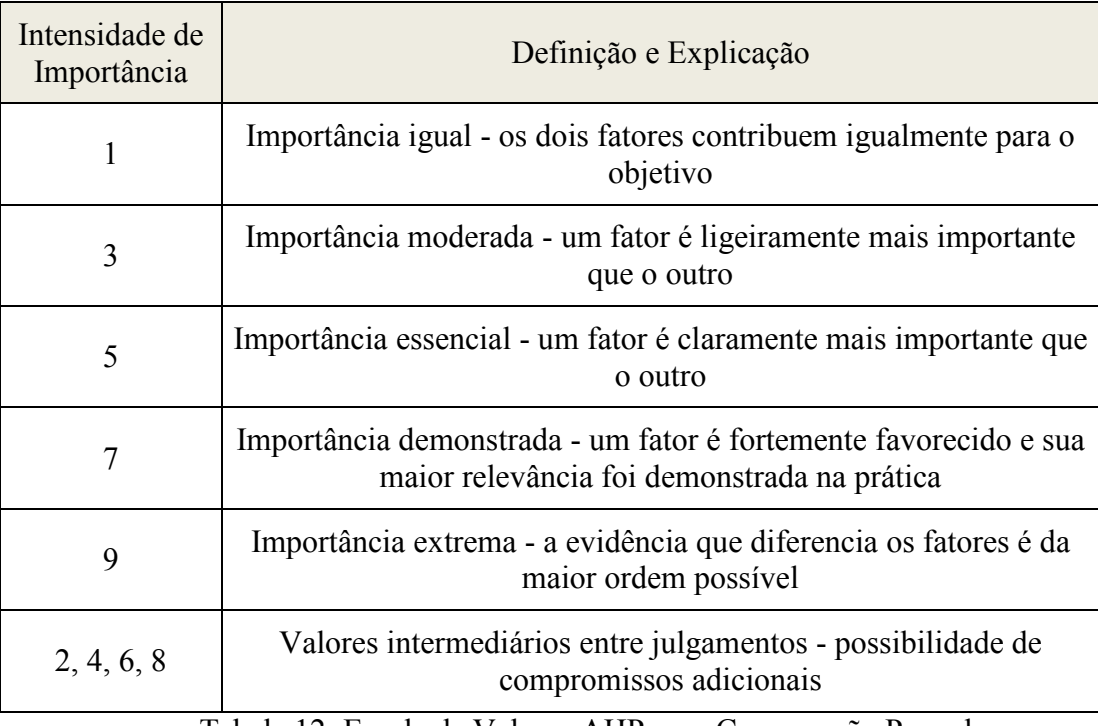

Tabela 12: Escala de Valores AHP para Comparação Pareada.

(CÂMARA, DAVIS, MONTEIRO,2001)

<span id="page-36-0"></span>Os valores utilizados no critério de ponderação do método AHP foram: declividade, hipsometria, distância de lineamentos morfoestruturais, geologia e orientação das vertentes. O

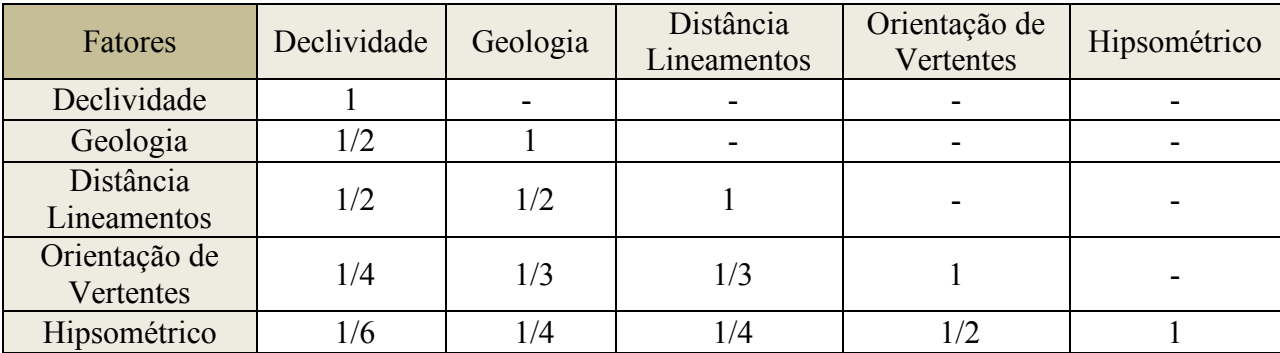

grau de importância atribuído a cada variável foi fundamentado a partir dos trabalhos de Marcelino (2004) e Vanacôr (2006), conforme Tabela 13:

Tabela 13: Matriz de comparação pareada para ponderação das evidências.

<span id="page-37-0"></span>Os pesos definidos pela técnica AHP foram:

- Declividade: 0,377

- Hipsométrico: 0,053

- Distância de Lineamentos: 0,225

- Geologia: 0,236

- Orientação de Vertentes: 0,072

A comparação AHP foi realizada utilizando o *software* SPRING 5.2, obtendo como resultado os pesos para cada variável geoambiental e uma razão de consistência de 0,021 que indica uma grande proximidade na completa consistência do processo de julgamento (APÊNDICE B).

A Figura 26 mostra todo o procedimento realizado para a elaboração do mapa suscetível a risco:

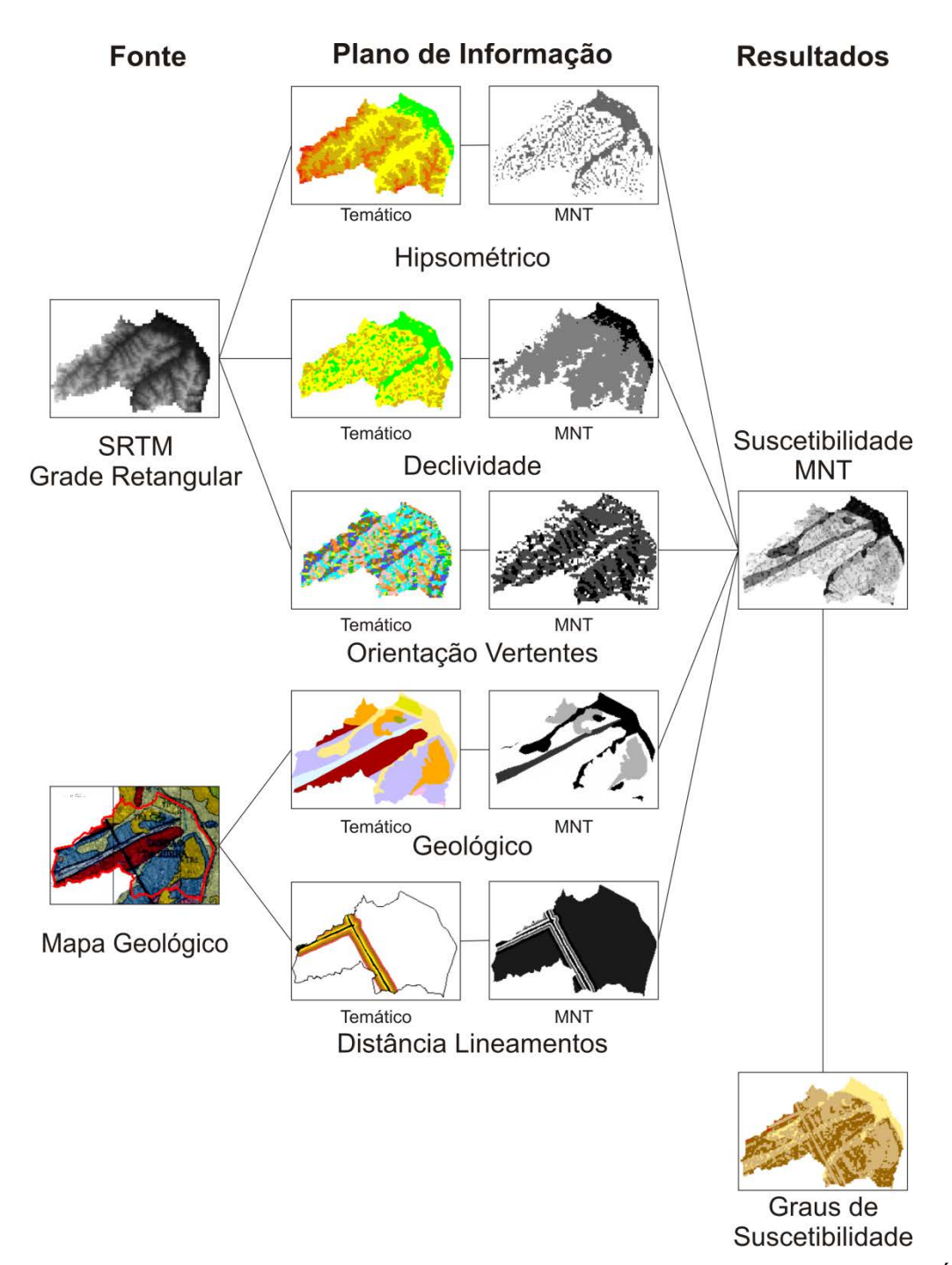

<span id="page-38-0"></span>Figura 10: Representação Esquemática da Metodologia Empregada ao Mapeamento das Áreas de Riscos (Elaborado pela autora).

<span id="page-38-1"></span>5.2.2.2.3 Cruzamento dos Mapas de Áreas Suscetíveis a Riscos e Uso e Ocupação da Terra

A classe de uso e ocupação da terra que realmente é importante conhecer a sua suscetibilidade a riscos é a área urbana. Com isso, foi realizado o cruzamento dos mapas de uso e ocupação da terra com os mapas de áreas suscetíveis a riscos, visando classificar somente a área urbana quanto a sua suscetibilidade a riscos de desmoronamentos.

Esse procedimento foi realizado através da linguagem de programação LEGAL no Spring 5.2 (APÊNDICE C). A classe área urbana que apresentou uma suscetibilidade de risco baixa foi classificada como uma área adequada à habitação. A classe área urbana que apresentou uma suscetibilidade de risco médio foi classificada com uma área adequada à habitação, mas com certas restrições, podendo ser necessária à adoção de medidas preventivas a riscos geoambientais. E por fim, a classe área urbana que apresentou uma suscetibilidade de risco alto ou muito alto foi classificada como inadequada a ocupação urbana. As outras classes de uso e ocupação da terra foram classificadas nesse mapeamento com a classe "outras".

#### <span id="page-39-1"></span>**6. ANÁLISES DOS RESULTADOS**

#### <span id="page-39-2"></span>**6.1 Classificação do Uso e Ocupação da Terra da Subprefeitura de Butantã**

A análise dos dados permitiu verificar que ocorre o predomínio da classe área urbanizada, ao contrário da classe água e solo exposto que foram os que apresentaram uma menor porcentagem de área. Os dados da classificação que serão apresentados no mapa podem ser confirmados na Tabela 14:

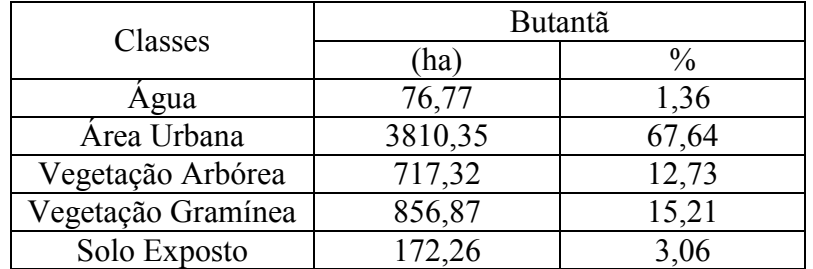

Tabela 14: Classificação do Uso e Ocupação da Terra das Subprefeituras.

<span id="page-39-0"></span>O índice kappa da classificação realizada foi 0,9, sendo considerada, portanto, um nível de aceitação excelente. Abaixo segue o mapa de classificação do uso e ocupação da terra da subprefeitura estudada:

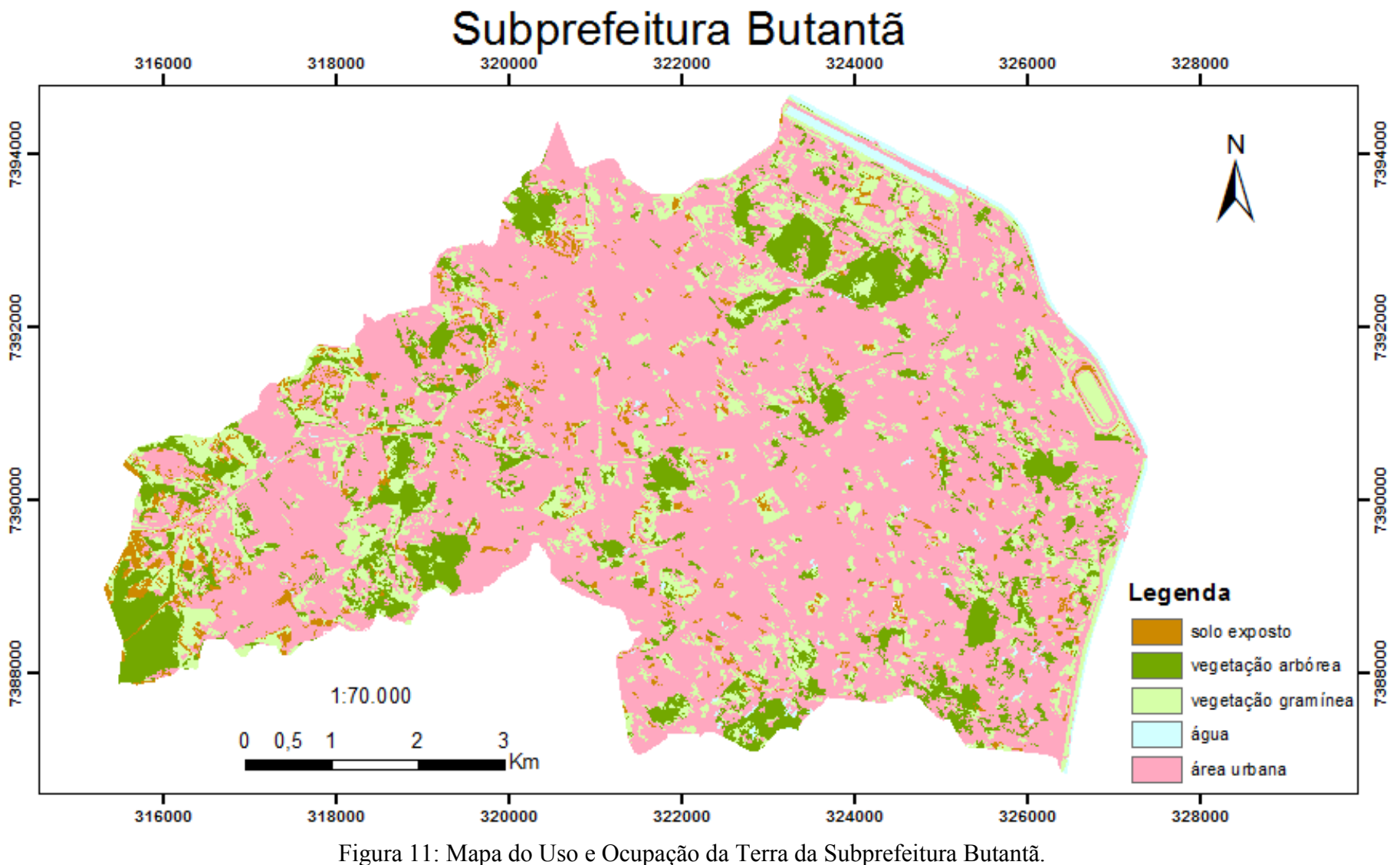

<span id="page-40-0"></span>

(Elaborado pela autora).

#### <span id="page-41-0"></span>**6.2 Resultados dos Mapeamentos das Áreas Suscetíveis a Riscos de Desmoronamentos**

 Os pontos cadastrados pelo IPT (2010) de áreas suscetíveis a risco foi o principal parâmetro para determinar os pesos das classes das variáveis geoambientais. Correlacionando esses pontos com as variáveis geoambientais foi possível elaborar o mapa suscetível a risco da subprefeitura estudada.

No mapeamento das áreas suscetíveis a risco, 25% dos pontos cadastrados pelo IPT (2010) pertencem à classe de suscetibilidade a desmoronamentos muito alta, enquanto 50% pertencem à classe alta e 25% a classe média, a classe baixa não apresentou nenhum ponto. Com o mapeamento englobando 75% dos pontos nas classes muito alta e alta pode-se concluir que o mapeamento está condizente com os dados publicados pelo IPT (2010). O resultado do mapeamento é apresentado na Figura 11.

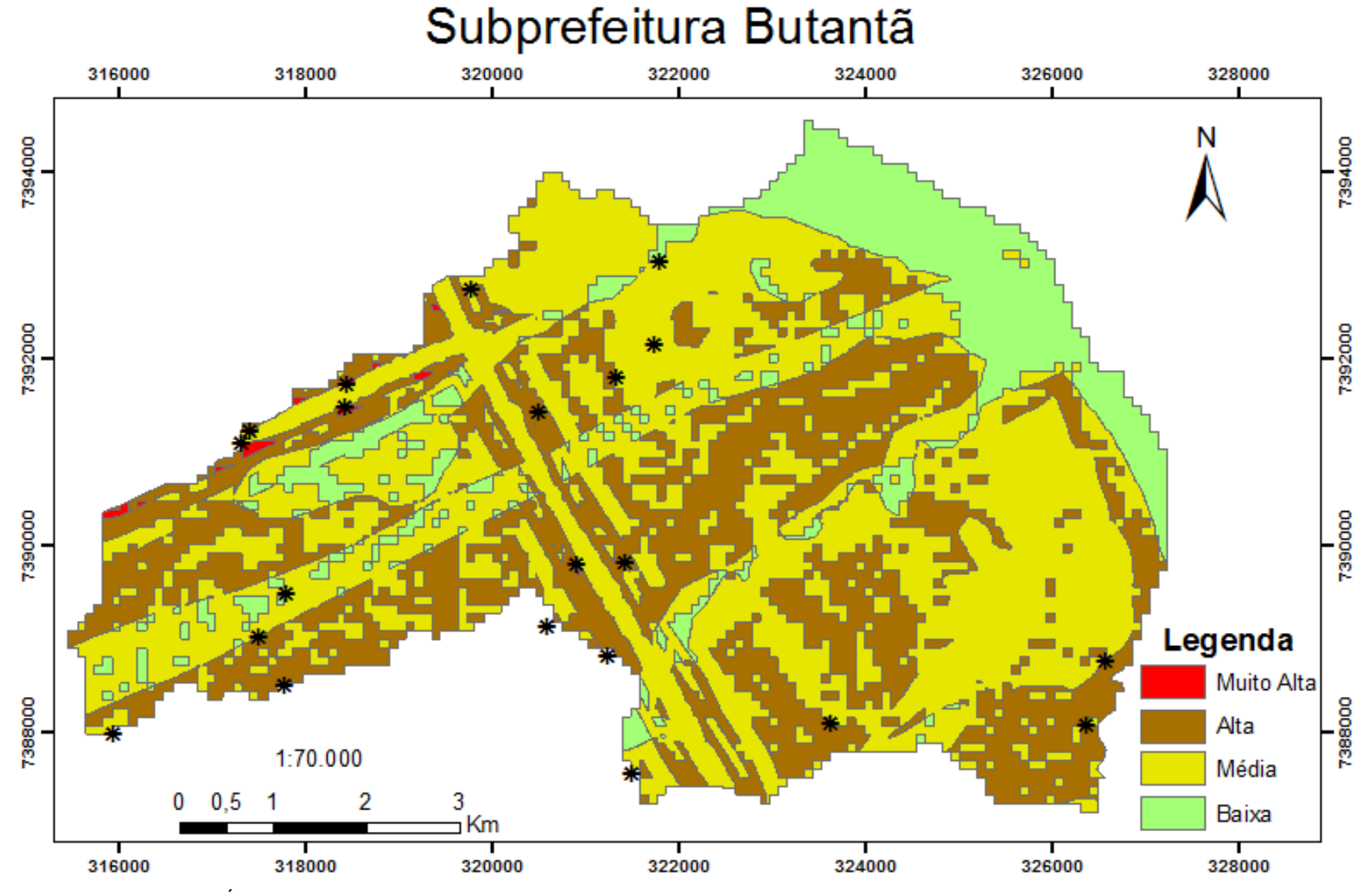

<span id="page-42-0"></span>Figura 12: Mapa das Áreas de Riscos a Desmoronamentos e os pontos do IPT (2010) da Subprefeitura Butantã (Elaborado pela Autora).

## <span id="page-43-0"></span>**6.3 Resultado do Cruzamento dos Mapas de Áreas Suscetíveis a Riscos e Uso e Ocupação da Terra**

O cruzamento dos mapas de uso e ocupação da terra com os mapas de áreas suscetíveis a riscos geraram as seguintes classes: área adequada para a ocupação urbana; área adequada para a ocupação urbana, porém com restrições; área inadequada para a ocupação urbana; e outras classes (todas as outras classes do mapeamento de uso e ocupação da terra que não pertencem a classe urbana). Abaixo segue o resultado do cruzamento dos mapas:

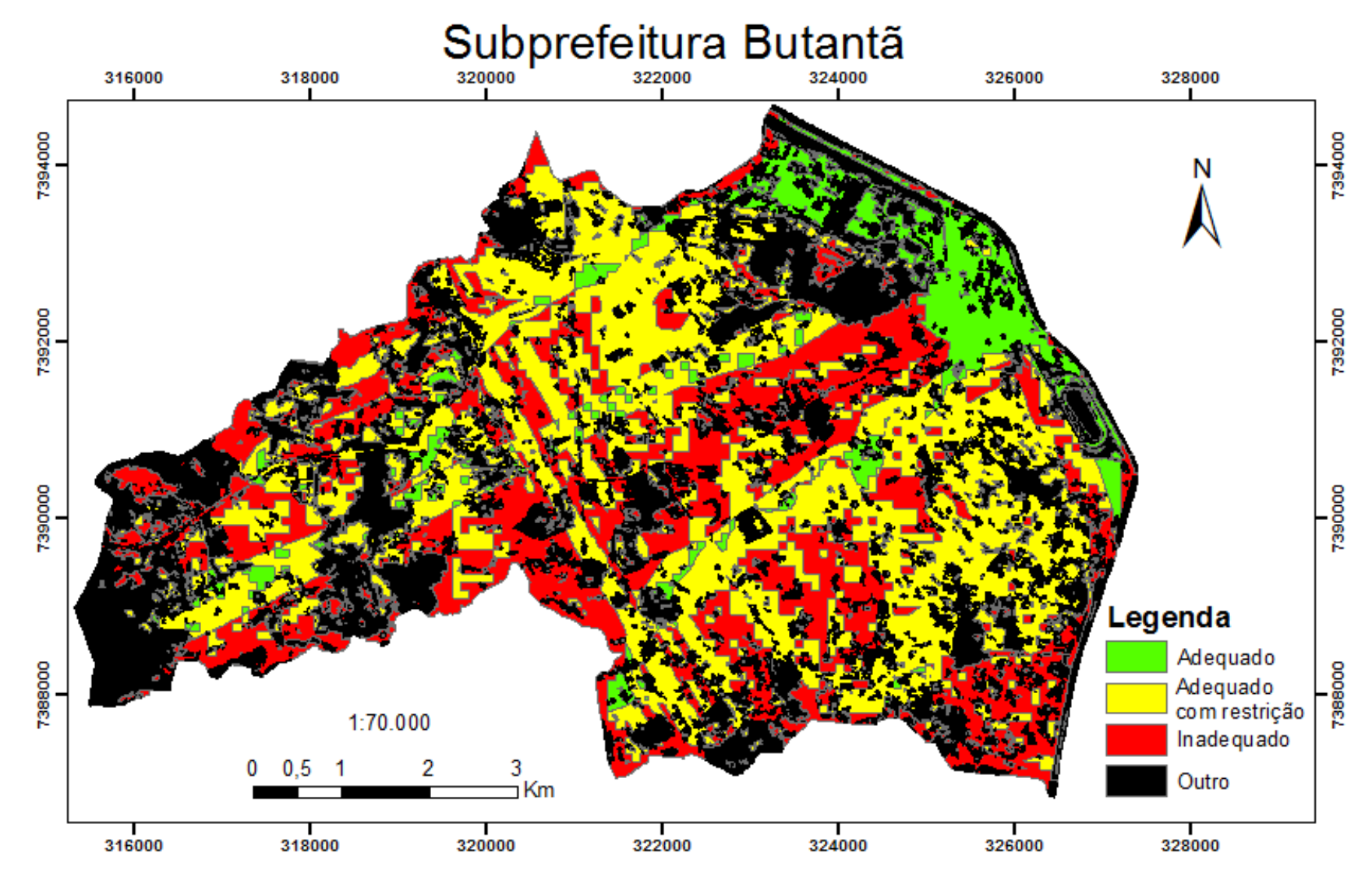

<span id="page-44-0"></span>Figura 13: Cruzamento do Mapa de Uso e Ocupação da Terra com o Mapa de Suscetibilidade a Riscos da Subprefeitura Butantã.

(Elaborado pela Autora).

Com o resultado desse cruzamento foi possível verificar as áreas urbanizadas que estão situadas em locais adequados e inadequados a habitação. A subprefeitura Butantã apresentou uma elevada porcentagem, com 40% da classe urbana situada em local inadequado a habitação. O resultado detalhado desse mapeamento pode ser observado na Tabela 15:

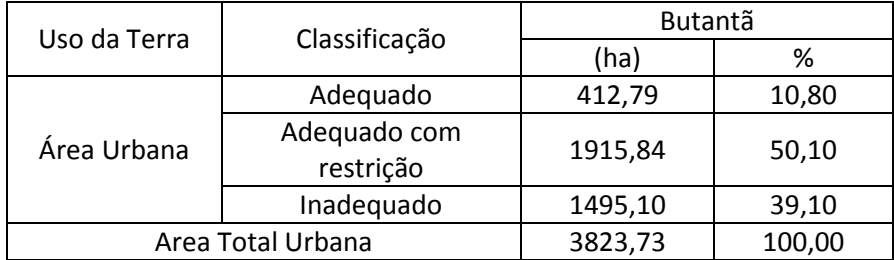

<span id="page-45-0"></span>Tabela 15: Porcentagem das Áreas Urbanizadas Aptas ou Não aptas para Habitação.

Esses dados são importantes para uma futura gestão do uso e ocupação da terra nas extensões que apresentaram uma elevada concentração da classe urbana em áreas inadequadas a habitações. A fim de evitar acidentes, principalmente em épocas de chuva, seria necessária a adoção de medidas preventivas nos locais classificados como inadequados a urbanização.

#### <span id="page-45-1"></span>**7. CONCLUSÕES**

A elaboração do mapa de uso da terra da subprefeitura Butantã mostrou-se eficiente ao que se propunha o objetivo desse trabalho, que seria analisar os diferentes tipos de uso e ocupação do local.

Os mapas de suscetibilidade a riscos de desmoronamentos mostraram-se condizentes com os pontos de áreas de risco cadastrados pelo IPT em 2010. 75% desses pontos se concentraram nas classes muito alta e alta, enquanto somente 25% na classe média de risco e a classe baixa não apresentou nenhum ponto. Esses resultados comprovam a eficiência da metodologia utilizada para a elaboração do mapeamento.

O cruzamento dos mapas de uso da terra e dos mapas de suscetibilidade a riscos mostraram que quase 39% de toda classe urbana da subprefeitura de Butantã se encontram em áreas inaptas a habitação.

### <span id="page-45-2"></span>**8. BIBLIOGRAFIA**

AHMAD, R.; MCCALPIN, J. Landslide susceptibility maps for the Kingston Metropolitan area, Jamaica with notes on their use. *UDS Publication, n. 5, 1999, 25 p***.** CÂMARA, G.; DAVIS, C.; MONTEIRO, A. M. V. *Introdução à ciência da geoinformação*. São José Dos Campos: INPE, 345 f., 2001.

CENTENO, J. S. *Sensoriamento Remoto e Processamento de Imagens Digitais.* Curitiba: Ed. UFPR, 210 f. 2003.

CORRÊA, L. P. *Análise Estratégica de Decisão Aplicada à Seleção de Áreas para Expansão Urbana Visando o Controle de Inundações na Área Urbana no Município de Uberaba – MG.* Dissertação (Mestrado em Engenharia Civil) na Universidade Federal de Viçosa. Viçosa, 2003.

DAVIS JR., C. A. *GIS: Dos Conceitos Básicos ao Estado da Arte.* Espaço BH, Centro de Desenvolvimento e Estudos da Prodabel, n. 01, 1997.

FACULDADE Teológica de São Paulo - FATIPI. *Projeto Pedagógico – Curso de Teologia.*  http://www.fatipi.com.br/projeto-pedagogico-fatipi.pdf (14.Dez.2011)

FEA - USP. *História da Cidade de São Paulo.* http://www.fea.usp.br/conteudo.php?i=341 (14.Dez.2011)

FELGUEIRAS, C. A.; CÂMARA, G; *Modelagem Numérica de Terrenos*, em Introdução à Ciência da Geoinformação Gilberto Câmara, Antônio Miguel Monteiro, José Simeao de Medeiros (ed).São José dos Campos, INPE, 2004.

FORESTI et. Al. *Utilização de índices vegetativos obtidos com dados do sistema TM-Landsat no estudo da qualidade ambiental urbana: cidade de São Paulo*. INPE 4177-PRE/1071, 1990. FUJIHARA, A. K. *Predição de Erosão e Capacidade de Uso do Solo Numa Microbacia do Oeste Paulista com Suporte de Geoprocessamento.*2006. 136 f. Dissertação (Mestrado) – Escola Superior de Agricultura Luiz de Queiroz, Piracicaba-SP, 2002.

GARCIA FILHO, D. P. *Análise diagnóstico de sistemas agrários: guia metodológico.* Brasília: INCRA/FAO, s. d. 67 f.

GUZZETTI, F.; REICHENBACH, P.; ARDIZZONE, F; CARDINALI, M.; GALLI, M. (2006). *Etimating the quality of landslide susceptibility models*. Geomorphology (2006) 19p.

HO, W. H.; LEE, G. H. Study on Land Use Management with Geographic Information Systems. 2000.

INSTITUTO Nacional de Pesquisas Espaciais – INPE. *Tutorial de Geoprocessamento.* INPE, s.d. INSTITUTO Nacional de Pesquisas Espaciais – INPE. *Tutorial Sobre Banco de Dados Geográficos.* Geobrasil: INPE, 2006.

IPT 2010 – Acessado em:

<http://www3.prefeitura.sp.gov.br/saffor\_bueiros/FormsPublic/serv2AreasRisco.aspx> Data de acesso: 02/03/2011.

LIMA, S. T.; SOUZA, J. B. *Geoprocessamento e Análise Ambiental: suceptibilidade a movimento de massas.* Disponível em: <http://www.geo.ufv.br/simposio/simposio/trabalhos/trabalhos\_completos/eixo1/086.pdf>. Acessado em: 15.Dez.2011.

LIMA, D. F. B; ECKHARDT R. R.; DIEDRICH, V. L.; REMPEL, C.; AREND U. *O Uso de Geoprocessamento no Diagnóstico Ambiental da Bacia Hidrográfica do Rio Taquari/RS* in SIMPÓSIO BRASILEIRO DE SENSORIAMENTO REMOTO, 14., 2009. Natal. *Anais...*  Natal: INPE. 2009. p. 3959 – 3994.

LUCHIARI, A. *Algumas considerações sobre as aplicações dos produtos do sensoriamento remoto em Geografia*. In: Lemos, A. I. G.; Ross, J. L. S.; Luchiari, A. (Org.). América Latina: sociedade e meio ambiente. São Paulo: Expressão Popular, 2008. 288p.

LUCHIARI, A.; MORATO, R. G.; KAWAKUBO, F. S. *O Geoprocessamento Como Subsídio ao Estudo da Fragilidade Ambiental.* In: X SIMPÓSIO BRASILEIRO DE GEOGRAFIA FÍSICA APLICADA. *Anais...* 2003.

MARCELINO, E. V. *Mapeamento de áreas susceptíveis a escorregamento no município de Caraguatatuba (SP) usando técnicas de sensoriamento remoto e SIG*. São José dos Campos. 218 f. Dissertação (Mestrado em Sensoriamento Remoto) – Instituto Nacional de Pesquisas Espaciais, 2004.

MOREIRA, M. A. *Tratamento de Dados de Satélites.* Curso de Sensoriamento Remoto Aplicado a Estudos Ambientais: INPE, 2003.

NOVO, E. M. L. M. *Sensoriamento remoto: princípios e aplicações*. São Paulo, Edgard Blucher, 1989. 308 p

PARISE, M. Landslide mapping techniques and their use in the assessment of the landslide hazard. *Physics and Chemistry of the Earth, Part C: Solar, Terrestrial & Planetary Science*, v. 26, n. 9, p. 697-703, 2001.

PEREIRA, M. N.; KURKDJIAN, M. L. N. O DE; FORESTI, C. *Cobertura e uso da terra através de Sensoriamento Remoto.* São José dos Campos: Instituto Nacional de Pesquisas Espaciais, 1989. 118p.

RICCOMINI, C. *O Rift Continental do Sudeste do Brasil*. Inst. de Geociências, Universidade de São Paulo, São Paulo. Tese de Doutoramento, 256p. 1989.

ROSA, E. R. *Introdução ao sensoriamento remoto*. Uberlândia: Editora UFU, 1992.

RODRIGUEZ, A C. M. *Mapeamento Multitemporal do uso e cobertura do solo do município de São Sebastião-SP, utilizando técnicas de segmentação e classificação de imagens TM-* *Landsat e HRV-Spot.* 94 f. Publicação Didática (Especialização em Sensoriamento Remoto): INPE, São José dos Campos, 2000.

RODRIGUEZ, A. C. M. *Sensoriamento Remoto e Geoprocessamento Aplicados na Análise da Legislação Ambiental no Município de São Sebastião (SP).* 2005. 217f. Tese (pósgraduação em geografia humana). Faculdade de filosofia, letras e ciências humanas – Universidade de São Paulo, São Paulo. 2005.

SAATY, T.L.. *Método de Análise Hierárquica*, Livro, São Paulo, Editora Makron, 1991.

SCHMIDT, Â. M. A., 2003. *Processo de apoio à tomada de decisão – Abordagens: AHP e MACBETH.* Dissertação (Mestrado). UFSC, Florianópolis. Disponível em: <www.eps.ufsc.br/disserta/engait95.html>. Acesso em: 12 fev. 2013.

SCHMOLDT, D. L.; PETERSON, D. L., 1997. *Using de AHP in a workshop setting to elicit and prioritize fire research needs. Forest Science, E.U.A.* Disponível em: <science.nature.nps.gov/im/ monitor/docs/SchmoldtPeterson1997>. Acesso em: 12 fev. 2013. SELBY, M.J. *Hillslope Materials & Processes*. Oxford : Oxford University Press, 1990.

SILVA, C. A.; NUNES, F. P. Mapeamento de vulnerabilidade ambiental utilizando o método

AHP: uma análise integrada para suporte à decisão no município de Pacoti/CE. *Simpósio Brasileiro de Sensoriamento Remoto*, 14., 2009, Natal. INPE. 2009. p. 5435-5442.

SIMONETT, D. S. *The Development and Principles of Remote Sensing.* In: Manual of Remote Sensing. Falls Church, VA: American Society of Photogrammetry, 1983. v.1, p.1-34.

TEIXEIRA, A. L. A.; CHRISTOFOLETTI, A. - *Sistemas de Informação Geográfica: Dicionário Ilustrado*. Edição HUCITEC, São Paulo, 1997.

VANACÔR, R. N. Sensoriamento Remoto e Geoprocessamento aplicados ao mapeamento das áreas susceptíveis a movimentos de massa na região nordeste do Estado do Rio Grande do Sul. Dissertação de Mestrado. Programa de Pós Graduação em Sensoriamento Remoto. Porto Alegre: CEPSRM/UFRGS. 129 p., 2006.

## <span id="page-48-0"></span>**9. APÊNDICES**

#### <span id="page-48-1"></span>**9.1 Apêndice A**

Programas elaborados em LEGAL para a ponderação das variáveis geoambientais através dos pontos cadastrados pelo IPT (2010) das áreas de risco.

Declividade:

#### {

Tematico dec ("classes\_declividade2");

```
Numerico decN ("Numerico_Dec"); 
Tabela decpondera (Ponderacao); 
dec = Recupere(Nome="decliv");
decN = Novo(Nome="Dec_N",ResX=10,ResY=10,Escala=10000, Min=0, Max=10);
decpondera = Novo (CategoriaIni="classes_declividade2", 
"0-5":2, 
"5-12":5, 
"12-30":5, 
"30-47":0); 
decN=(Pondere(dec,decpondera)); 
}
a) Hipsometria: 
{
Tematico hip ("hipsometrico"); 
Numerico hipN ("Numerico_Hip"); 
Tabela Hippondera (Ponderacao); 
hip= Recupere(Nome="classes_hipsometricas");
hipN = Novo(Nome="Hip_N",ResX=10,ResY=10,Escala=10000, Min=0, Max=10);
Hippondera = Novo (CategoriaIni="hipsometrico", 
"700-730":0, 
"730-760":5, 
"760-790":5, 
"790-820":10, 
"820-850":2); 
hipN=(Pondere(hip,Hippondera));
}
b) Orientação de Encostas: 
{
Tematico ori ("orientacao_vertentes"); 
Numerico oriN ("Numerico_Ori"); 
Tabela Oripondera (Ponderacao); 
ori= Recupere(Nome="vertentes_2"); 
oriN = Novo(Nome="Ori_N",ResX=10,ResY=10,Escala=10000, Min=0, Max=10);
```

```
50
```

```
Oripondera = Novo (CategoriaIni="orientacao_vertentes", 
"N (337.5-22.5)":2, 
"NE (22.5-67.5)":2, 
"E (67.5-112.5)":2, 
"SE (112.5-157.5)":7, 
"S (157.5-202.5)":10, 
"SW (202.5-247.5)":0, 
"W (247.5-292.5)":0, 
"NW (292.5-337.5)":2); 
oriN=(Pondere(ori,Oripondera)); 
}
c) Geologia: 
{
Tematico lit ("geologia"); 
Numerico litN ("Numerico_Lit"); 
Tabela Litpondera (Ponderacao); 
lit= Recupere(Nome="classificaçao"); 
litN = Novo(Nome="Lit_N",ResX=10,ResY=10,Escala=10000, Min=0, Max=10);
Litpondera = Novo (CategoriaIni="geologia", 
"Depósitos aluviais":2, 
"Faixa de cisalhamento":2, 
"Formação Resende":5, 
"Formação São Paulo":2, 
"Gnaisses graníticos e biotita-gn":0, 
"Xistos":7, 
"Suites Graniticas Indiferenciada":10, 
"Formação Itaquaquecetuba":0); 
litN=(Pondere(lit,Litpondera)); 
}
d) Distância de Lineamentos Morfoestruturais: 
{
Tematico lin ("estrutura"); 
Numerico linN ("Numerico_Lin");
```
Tabela Linpondera (Ponderacao);

```
lin= Recupere(Nome="mapadistancia_recortado");
\text{linN} = \text{Novo}(\text{None} = "Lin N2",\text{ResX}=10,\text{ResY}=10,\text{Escalar}=10000,\text{Min}=0,\text{Max}=10);Linpondera = Novo (CategoriaIni="estrutura", 
"0-100":10, 
"100-200":5, 
"200-300":10, 
"300-400":7, 
"400-500":2, 
">500":2); 
linN=(Pondere(lin,Linpondera)); 
}
```
### <span id="page-51-0"></span>**9.2 Apêndice B:**

Programa elaborado em LEGAL para integrar as variáveis geoambientais pelo método AHP:

## {

```
// Pesos a ser aplicados
```

```
// Numerico Dec = 0.377
```
// Numerico  $\text{Hip} = 0.053$ 

// Numerico Lit =  $0.236$ 

// Numerico  $Ori = 0.072$ 

// Razao de consistência

```
// CR = 0.021
```
// Programa em LEGAL

// Este programa deve ser completado

// pelo usuario para incluir os dados

 $\frac{1}{2}$  apresentados entre os sinais de  $\leq$ 

// Definicao dos dados de entrada

Numerico var1 ("Numerico\_Dec");

Numerico var2 ("Numerico\_Hip");

Numerico var3 ("Numerico\_Lin");

```
Numerico var4 ("Numerico_Lit"); 
Numerico var5 ("Numerico_Ori"); 
// Definicao do dado de saida 
Numerico var6 ("Risco_AHP"); 
// Recuperacao dos dados de entrada 
var1 = Recuperc (Nome="Dec_N");
var2 = Recupere (Nome="Hip_N");
var4 = Recupere (Nome="Lit N");
var5 = Recupere (Nome="Ori_N");
// Criacao do dado de saida 
var6 = Novo (Nome="AHP_MAPA", ResX=10, ResY=10, Escala=10000,
     Min=0, Max=10);
// Geracao da media ponderada 
var6 = 0.377*var1 + 0.053*var2 + 0.236*var4 + 0.072*var5;}
```
#### <span id="page-52-0"></span>**9.3 Apêndice C:**

Programa elaborado em LEGAL para o cruzamento dos mapas de uso e ocupação da terra e os mapas de suscetibilidade a riscos de desmoronamentos, classificando as áreas como: adequadas, adequadas com restrições ou inadequadas.

```
\{
```

```
Tematico cruz("cruz_mapas"); 
Tematico class("classificacao"); 
Tematico risco("mapa_risco"); 
//Recuperando planos 
risco=Recupere (Nome = "mapa");
class=Recupere (Nome = "class_usoterra"); 
//Criando novo plano 
cruz=Novo(Nome="cruz_mapas3", ResX=10, ResY=10, Escala=10000);
//Definindo as relações entre classes 
cruz = Artribua (CategoriaFim = "cruz-mapas"){
"Adequado": (class.Classe == "Área Urbana" && risco.Classe == "Baixa"),
"Adequado com rest": (class.Classe == "Área Urbana" && risco.Classe == "Média"),
```
"outro": (class.Classe == "Solo Exposto" && risco.Classe == "Baixa"),

"outro": (class.Classe == "Solo Exposto" && risco.Classe == "Média"),

"outro": (class.Classe == "Vegetação Arbórea" && risco.Classe == "Baixa"),

"outro": (class.Classe == "Vegetação Arbórea" && risco.Classe == "Média"),

"outro": (class.Classe == "Vegetação Gramínea" && risco.Classe == "Baixa"),

"outro": (class.Classe == "Vegetação Gramínea" && risco.Classe == "Média")

};

}